**Evaluating multiloop Feynman integrals by Mellin–Barnes representation**

V.A. Smirnov

Nuclear Physics Institute of Moscow State University

- Introduction. Evaluating Feynman integrals
- Mellin–Barnes representation. Simple one-loop examples
- General prescriptions. Multiple Mellin–Barnes integrals
- Two- and three-loop examples. A review of results
- **Perspectives**

details can be found in

V.A. Smirnov, *Evaluating Feynman integrals* (Springer 2004)

# **Introduction**

A given Feynman graph  $\Gamma \rightarrow$  tensor reduction  $\rightarrow$  various scalar Feynman integrals that have the same structure of the integrand with various distributions of powers of propagators.

$$
F_{\Gamma}(a_1, a_2, \ldots) = \int \ldots \int \frac{\mathrm{d}^d k_1 \mathrm{d}^d k_2 \ldots}{(p_1^2 - m_1^2)^{a_1} (p_2^2 - m_2^2)^{a_2} \ldots}
$$

$$
d = 4 - 2\epsilon
$$

The propagator as <sup>a</sup> building block

$$
\frac{1}{k^2 - m^2 + i0} \; , \quad k^2 = k_0^2 - \vec{k}^2
$$

UV, IR and collinear divergences Regularization. Dimensional regularization. Formally,

$$
\mathbf{d}^4 k = \mathbf{d} k_0 \vec{k} \rightarrow \mathbf{d}^d k
$$

where  $d=4-2\epsilon$ Informally, use alpha parameters

$$
\frac{1}{(-k^2 + m^2 - i0)^a} = \frac{i^a}{\Gamma(a)} \int_0^\infty d\alpha \, \alpha^{a-1} e^{i(p^2 - m^2)\alpha}
$$

change the order of integration, take Gauss integrals over the loop momenta

$$
\int \mathrm{d}^4 k\, \mathrm{e}^{\mathrm{i}(\alpha k^2-2q\cdot k)} = -\mathrm{i} \pi^2 \alpha^{-2} \mathrm{e}^{-\mathrm{i} q^2/\alpha}
$$

$$
\int d^d k \, e^{i(\alpha k^2 - 2q \cdot k)} = e^{i\pi (1 - d/2)/2} \pi^{d/2} \alpha^{-d/2} e^{-iq^2/\alpha}
$$

 $\longrightarrow$ 

## Graph  $\Gamma \rightarrow$

$$
F_{\Gamma}(a_1 \ldots, a_L; d) = \frac{i^{a+h(1-d/2)} \pi^{hd/2}}{\prod_l \Gamma(a_l)}
$$

$$
\times \int_0^\infty d\alpha_1 \ldots \int_0^\infty d\alpha_L \prod_l \alpha_l^{a_l-1} \mathcal{U}^{-d/2} e^{i \mathcal{V}/\mathcal{U}-i \sum m_l^2 \alpha_l},
$$

where

$$
\mathcal{U} = \sum_{\text{trees } T} \prod_{l \notin T} \alpha_l ,
$$
  

$$
\mathcal{V} = \sum_{2-\text{trees } T} \prod_{l \notin T} \alpha_l (q^T)^2 .
$$

One can deal with dimensionally regularized Feynman integrals as with usual integrals. They are even better ;-) Use integration by parts (IBP) and always neglect surface terms.

Methods to evaluate Feynman integrals: analytical, numerical, semianalytical . . .

A straightforward analytical strategy:

to evaluate, by some methods, every scalar Feynman integral generated by the given graph.

An advanced strategy:

to derive, without calculation, and then apply IBP identities between the given family of Feynman integrals as recurrence relations.

A general integral of the given family is expressed as <sup>a</sup> linear combination of some basic (master) integrals.

The whole problem of evaluation $\rightarrow$ 

- **c** constructing a reduction procedure
- evaluating master integrals

Methods to evaluate master integrals:

- **C** Feynman/alpha parameters
- Mellin–Barnes representation  $\bullet$
- method of differential equations  $\bullet$

Mellin transformation, Mellin integrals as <sup>a</sup> tool for Feynman integrals:  $\frac{1}{2}$  [M.C. Bergère & Y.-M.P. Lam'74]

Evaluating individual Feynman integrals:

[N.I. Ussyukina'75..., A.I. Davydychev'89. . . ,]

Systematic evaluation of dimensionally regularized Feynman integrals (in particular, systematic resolution of the singularities in  $\epsilon$ ) [V.A. Smirnov'99, J.B. Tausk'99] The basic formula:

$$
\frac{1}{(X+Y)^{\lambda}} = \frac{1}{\Gamma(\lambda)} \frac{1}{2\pi i} \int_{-i\infty}^{+i\infty} dz \frac{Y^z}{X^{\lambda+z}} \Gamma(\lambda+z) \Gamma(-z) .
$$

The poles with a  $\Gamma(\ldots+z)$  dependence are to the left of the contour and the poles with a  $\Gamma(\ldots -z)$  dependence are to the right

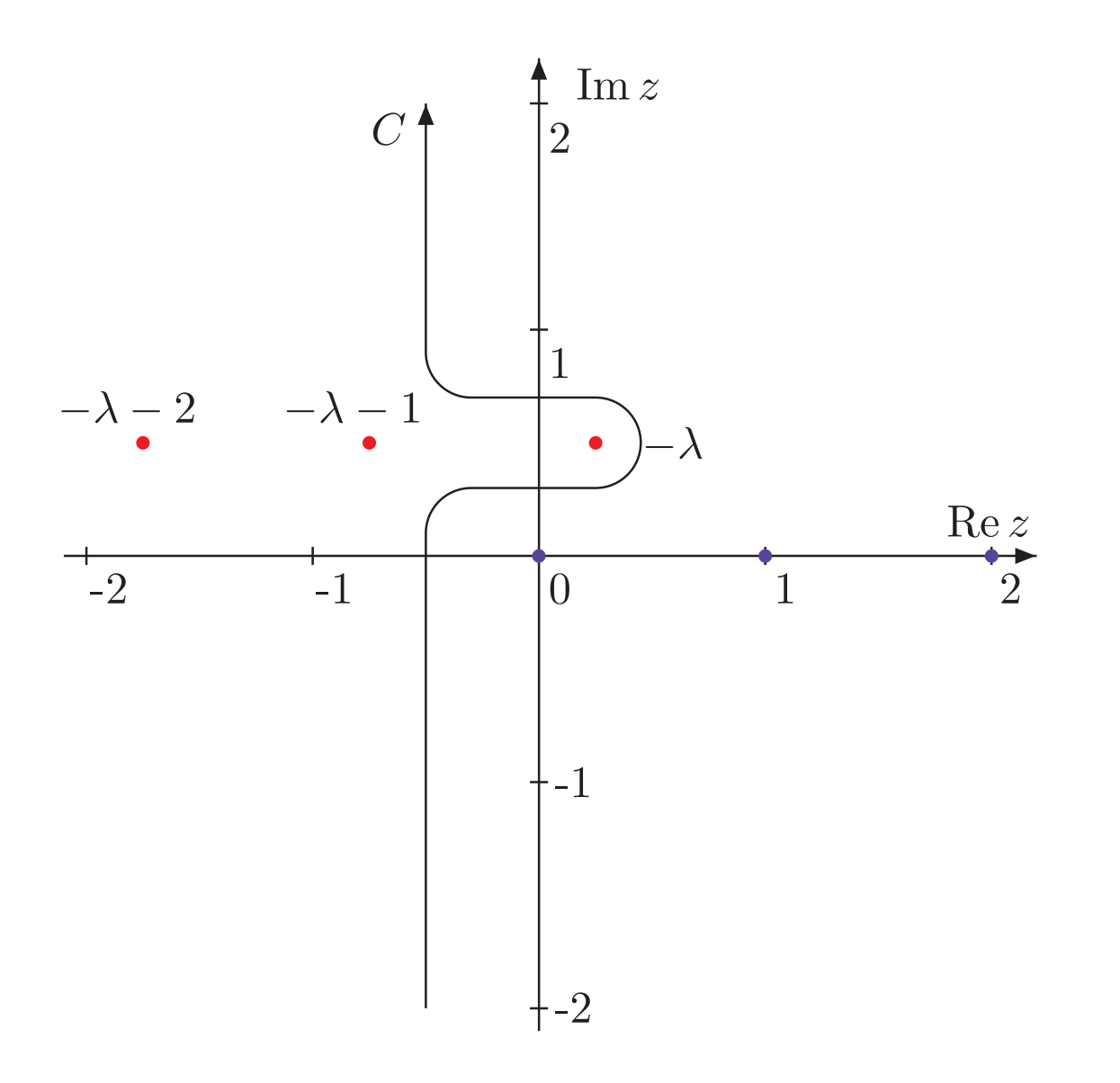

The simplest possibility:

$$
\frac{1}{(m^2 - k^2)^{\lambda}} = \frac{1}{\Gamma(\lambda)} \frac{1}{2\pi i} \int_{-i\infty}^{+i\infty} dz \frac{(m^2)^z}{(-k^2)^{\lambda+z}} \Gamma(\lambda + z) \Gamma(-z)
$$

Example 1

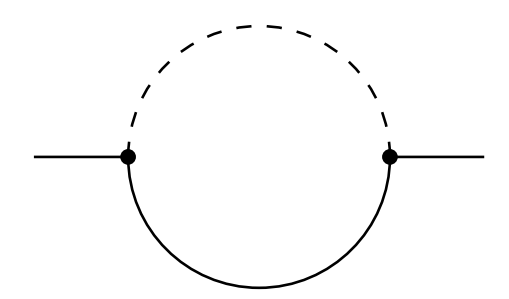

$$
F_{\Gamma}(q^2, m^2; a_1, a_2, d) = \int \frac{d^d k}{(m^2 - k^2)^{a_1}(-(q - k)^2)^{a_2}}
$$

$$
\int \frac{\mathrm{d}^d k}{(-k^2)^{a_1}[-(q-k)^2]^{a_2}} = \mathrm{i} \pi^{d/2} \frac{G(a_1, a_2)}{(-q^2)^{a_1 + a_2 + \epsilon - 2}} ,
$$

$$
G(a_1, a_2) = \frac{\Gamma(a_1 + a_2 + \epsilon - 2)\Gamma(2 - \epsilon - a_1)\Gamma(2 - \epsilon - a_2)}{\Gamma(a_1)\Gamma(a_2)\Gamma(4 - a_1 - a_2 - 2\epsilon)}
$$

$$
F_{\Gamma}(q^2, m^2; a_1, a_2, d) = \frac{\mathrm{i}\pi^{d/2}(-1)^{a_1+a_2}\Gamma(2-\epsilon-a_2)}{\Gamma(a_1)\Gamma(a_2)(-q^2)^{a_1+a_2+\epsilon-2}} \times \frac{1}{2\pi\mathrm{i}} \int_{-\mathrm{i}\infty}^{+\mathrm{i}\infty} \mathrm{d}z \left(\frac{m^2}{-q^2}\right)^z \Gamma(a_1+a_2+\epsilon-2+z) \times \frac{\Gamma(2-\epsilon-a_1-z)\Gamma(-z)}{\Gamma(4-2\epsilon-a_1-a_2-z)} \qquad \qquad \sum_{\mathrm{Dubna, July 18, 2006-p, 14}} \mathrm{d}z \frac{\Gamma(2-\epsilon-a_1-z)\Gamma(-z)}{\Gamma(4-2\epsilon-a_1-a_2-z)} \qquad \qquad \sum_{\mathrm{Dubna, July 18, 2006-p, 14}} \mathrm{d}z \frac{\Gamma(2-\epsilon-a_1-z)\Gamma(-z)}{\Gamma(4-2\epsilon-a_1-a_2-z)} \qquad \qquad \sum_{\mathrm{Dubna, July 18, 2006-p, 14}} \mathrm{d}z \frac{\Gamma(2-\epsilon-a_1-z)\Gamma(-z)}{\Gamma(4-2\epsilon-a_1-a_2-z)} \qquad \qquad \sum_{\mathrm{Dubna, July 18, 2006-p, 14}} \mathrm{d}z \frac{\Gamma(2-\epsilon-a_1-z)\Gamma(-z)}{\Gamma(4-2\epsilon-a_1-a_2-z)} \qquad \qquad \sum_{\mathrm{Dubna, July 18, 2006-p, 14}} \mathrm{d}z \frac{\Gamma(2-\epsilon-a_1-z)\Gamma(-z)}{\Gamma(4-2\epsilon-a_1-a_2-z)} \qquad \qquad \sum_{\mathrm{Dubna, July 18, 2006-p, 14}} \mathrm{d}z \frac{\Gamma(2-\epsilon-a_1-z)\Gamma(-z)}{\Gamma(4-2\epsilon-a_1-a_2-z)} \qquad \qquad \sum_{\mathrm{Dubna, July 18, 2006-p, 14}} \mathrm{d}z \frac{\Gamma(2-\epsilon-a_1-z)\Gamma(-z)}{\Gamma(4-2\epsilon-a_1-a_2-z)} \qquad \qquad \sum_{\mathrm{Dubna, July 18, 2006-p, 14}} \mathrm{d}z \frac{\Gamma(2-\epsilon-a_1-a_2-z)}{\Gamma(4-2\epsilon-a_1-a
$$

V.A. Smi

In particular,

$$
F_{\Gamma}(2,1,4) = \frac{i\pi^2}{q^2} \frac{1}{2\pi i} \int_{-i\infty}^{+i\infty} dz \left(\frac{m^2}{-q^2}\right)^z \frac{\Gamma(1+z)\Gamma(-z)^2}{\Gamma(1-z)}
$$

with  $-1<{\sf Re}z< 0$ 

Closing the integration contour to the right and take <sup>a</sup> series of residues at the points  $z = 0, 1, 2, \ldots \rightarrow$ 

$$
F_{\Gamma}(2,1,4) = i\pi^2 \frac{\ln(1 - q^2/m^2)}{q^2}
$$

$$
F_{\Gamma}(q^2, m^2; 1, 1, d) = \frac{i\pi^{d/2}\Gamma(1-\epsilon)}{(-q^2)^{\epsilon}}
$$
  
 
$$
\times \frac{1}{2\pi i} \int_C dz \left(\frac{m^2}{-q^2}\right)^z \frac{\Gamma(\epsilon+z)\Gamma(-z)\Gamma(1-\epsilon-z)}{\Gamma(2-2\epsilon-z)}
$$

 $\Gamma(\epsilon+z)\Gamma(-z)\to a$  singularity in  $\epsilon$ 

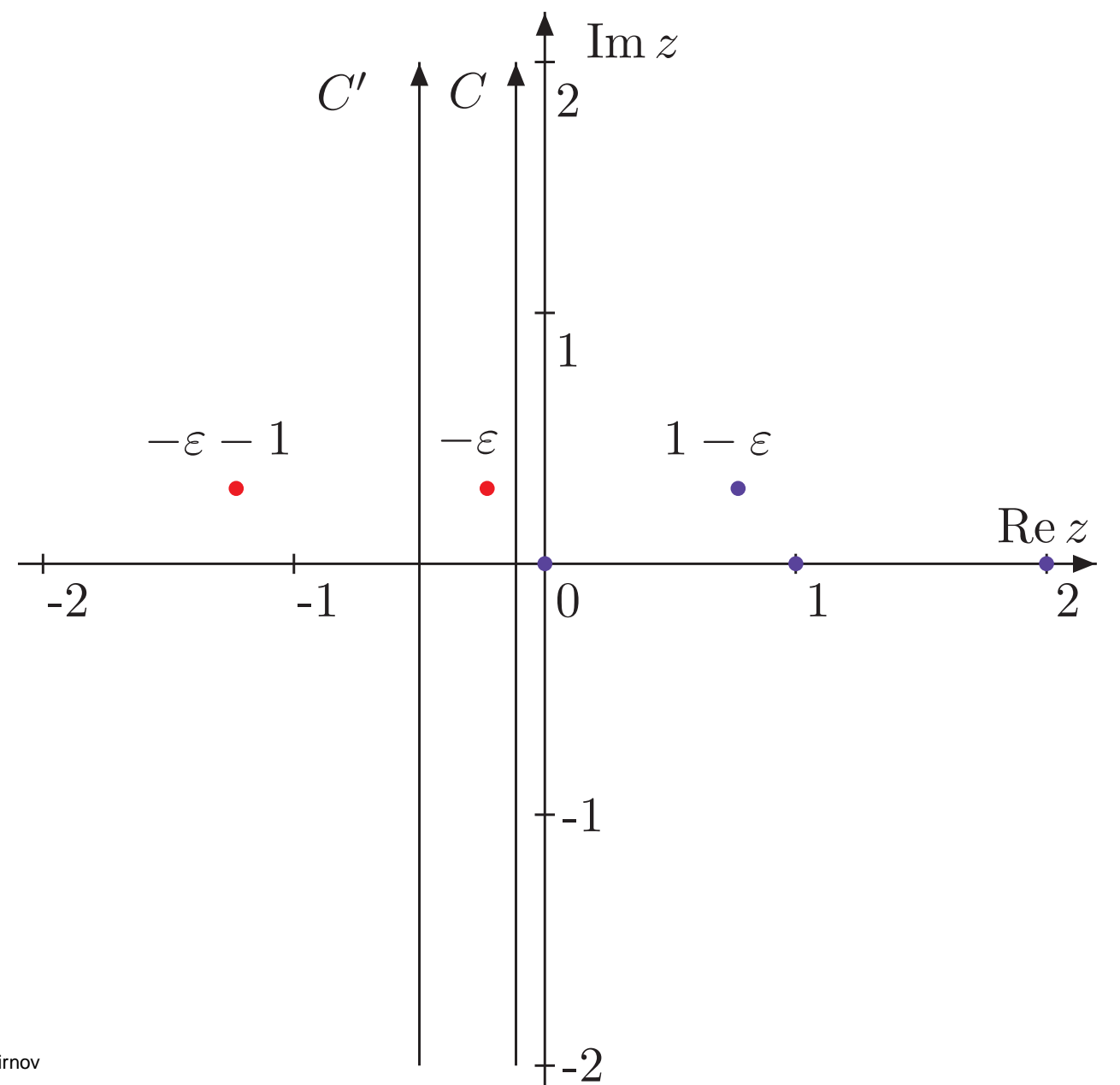

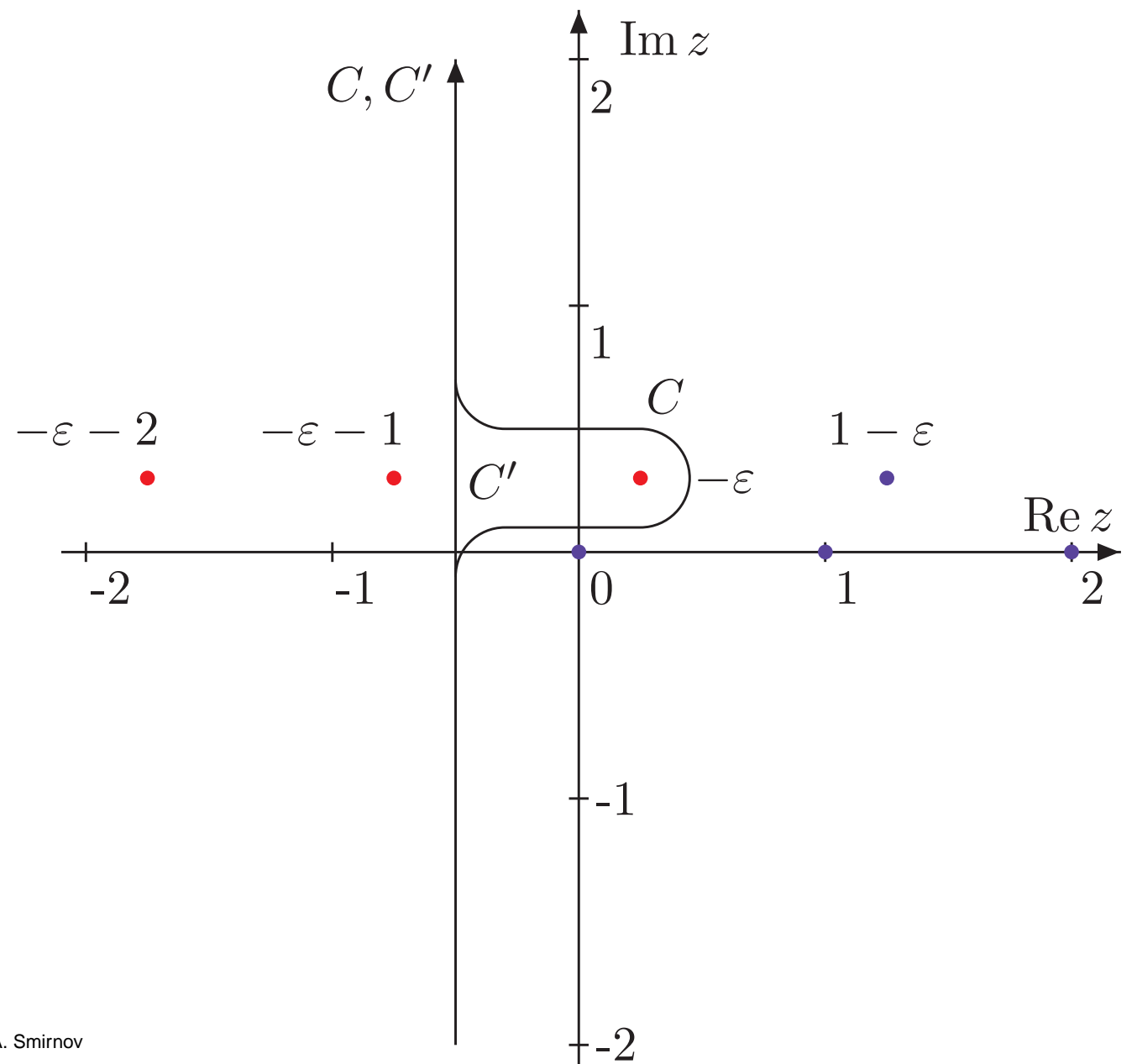

Dubna, July 18, 2006 – p.18

Take a residue at  $z=-\epsilon$ :

$$
\mathrm{i} \pi^2 \frac{\Gamma(\epsilon)}{(m^2)^{\epsilon}(1-\epsilon)}
$$

and shift the contour:

$$
i\pi^2 \frac{1}{2\pi i} \int_{C'} dz \left(\frac{m^2}{-q^2}\right)^z \frac{\Gamma(z)\Gamma(-z)}{1-z}
$$

Example 2. The massless on-shell box diagram, i.e. with  $p_i^2 = 0, \; i = 1,2,3,4$ 

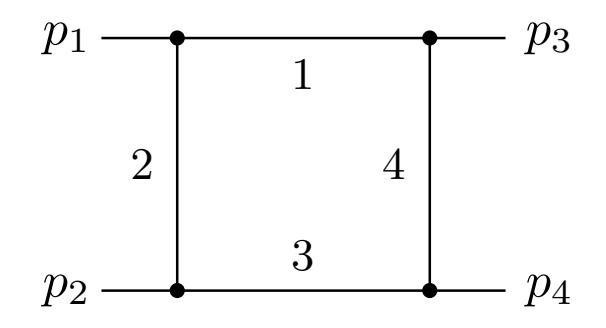

$$
F_{\Gamma}(s, t; a_1, a_2, a_3, a_4, d)
$$
  
= 
$$
\int \frac{d^d k}{(k^2)^{a_1} [(k+p_1)^2]^{a_2} [(k+p_1+p_2)^2]^{a_3} [(k-p_3)^2]^{a_4}}
$$
,  
where  $s = (p_1+p_2)^2$  and  $t = (p_1+p_3)^2$ 

$$
F_{\Gamma}(s, t; a_1, a_2, a_3, a_4, d)
$$
  
=  $(-1)^{a_{\Gamma}}\pi^{d/2} \frac{\Gamma(a + \epsilon - 2)\Gamma(2 - \epsilon - a_1 - a_2)\Gamma(2 - \epsilon - a_3 - a_4)}{\Gamma(4 - 2\epsilon - a)\prod \Gamma(a_l)}$   

$$
\times \int_0^1 \int_0^1 d\xi_1 d\xi_2 \frac{\xi_1^{a_1 - 1}(1 - \xi_1)^{a_2 - 1}\xi_2^{a_3 - 1}(1 - \xi_2)^{a_4 - 1}}{[-s\xi_1\xi_2 - t(1 - \xi_1)(1 - \xi_2) - i0]^{a + \epsilon - 2}},
$$

where  $a=a_1+a_2+a_3+a_4$ 

Apply the basic formula to separate  $-s\xi_1\xi_2$  and  $-t(1-\xi_1)(1-\xi_2)$  in the denominator

Change the order of integration over  $z$  and  $\xi$ -parameters, evaluate parametric integrals in terms of gamma functions

$$
F_{\Gamma}(s, t; a_1, a_2, a_3, a_4, d) = \frac{(-1)^{a_1} \pi^{d/2}}{\Gamma(4 - 2\epsilon - a) \prod \Gamma(a_l)(-s)^{a + \epsilon - 2}}
$$
  
 
$$
\times \frac{1}{2\pi i} \int_{-i\infty}^{+i\infty} dz \left(\frac{t}{s}\right)^{z} \Gamma(a + \epsilon - 2 + z) \Gamma(a_2 + z) \Gamma(a_4 + z) \Gamma(-z)
$$
  
 
$$
\times \Gamma(2 - a_1 - a_2 - a_4 - \epsilon - z) \Gamma(2 - a_2 - a_3 - a_4 - \epsilon - z)
$$

```
H* The integrand of the MB integral for the one-
             loop massless box diagram with p1^2=p2^2=p3^2=p4^2=0 *L
In[1]:= Box1@a1_, a2_, a3_, a4_D :=
             (S^{2-a1-a2-a3-a4-ep-z} T^z Gamma [a1 + a2 + a3 + a4 - 2 + ep + z] Gamma [a2 + z]Gamma [a4 + z] Gamma [2 - a1 - a2 - a4 - ep - z] Gamma [2 - a2 - a3 - a4 - ep - z] Gamma [-z]) /
              (Gamma[a1] Gamma[a2] Gamma[a3] Gamma[a4] Gamma[4 - a1 - a2 - a3 - a4 - 2 ep]);
          H* Notation:
              S = (p1+p2) \lambda^2 = -S, t = (p1+p2) \lambda^2 = -T;
           I Pi<sup>\wedge</sup>(d/2) is pulled out, as always *)
          H* The box with the powers of the propagators equal to one *L
In[2]: = Box1[1, 1, 1, 1]Out[2]= \frac{1}{\text{Gamma}[-2 \text{ ep}]} (S<sup>-2-ep-z</sup> T<sup>z</sup> Gamma[-1 - ep - z]<sup>2</sup> Gamma[-z] Gamma[1 + z]<sup>2</sup> Gamma[2 + ep + z])
In[3]: = % \{S \rightarrow 1, T \rightarrow x\}Out[3] = \frac{x^2 \text{ Gamma}[-1 - \text{ep} - z]^2 \text{ Gamma}[-z] \text{ Gamma}[1 + z]^2 \text{ Gamma}[2 + \text{ep} + z]}{S = \text{comp}[-2, \text{comp} - z]}Gamma[-2 \text{ ep}]H* The initial quantity is obtained from the last one by the change x®
            TS and multiplying by S
-2-ep *L
          (* The product Gamma[1+z]^2 Gamma[-1-ep-z]^2 generates a singularity in ep
              \sin ep\rightarrow0.
              The first pole of Gamma [1+z] and the first pole of Gamma [-1-ep-z] glue together
              at ep=0.
            HThere is no place for a contour between these poles.L
            We take minus residue
            at z=-1-ep
            and shift the contour so that the nature of
             the first pole of Gamma@-1-ep-zD in the new integral changes.
              Let us evaluate the box in expansion in ep up to ep^1.
           *L
In[4]:= -Residue@%3, 8z, -1 - ep<D
Out[4] = -\frac{1}{\text{Gamma}[-2 \text{ e}p]} (x^{-1-\text{ e}p} \text{ Gamma}[-\text{ e}p]^2 \text{ Gamma}[1+\text{ e}p])\text{EulerGamma} + \text{Log}[x] + 2 \text{PolyGamma}[0, -ep] - \text{PolyGamma}[0, 1 + ep])In[5]:= FullSimplify@Normal@Series@% E^HEulerGamma epL, 8ep, 0, 1<DDD
Out[5]= \frac{1}{6 \text{ ep}^2 \text{ x}} (24 - 8 \text{ ep}^2 \pi^2 + \text{ep} (-12 + 7 \text{ ep}^2 \pi^2) \text{ Log}[\textbf{x}] + 2 \text{ ep}^3 \text{ Log}[\textbf{x}]^3 - 68 \text{ ep}^3 \text{ Zeta}[3])H* Expanding in ep in the integral over the new contour *L
          (* The integration is at -1<sub>k</sub> \lt (k) \lt (k) *In[6]: Simplify<sup>[Normal</sup><sup>[Series]</sup> \frac{83}{5} E<sup>\land</sup> (EulerGamma ep), {ep, 0, 1}]]]
Out[6]= -2 ep x^2 Gamma[-1 - z]^2 Gamma[-z] Gamma[1 + z]^2 Gamma[2 + z]H* The MB integral can be evaluated by closing the
             integration contour to the right in the complex z-plane. *L
```

```
In[7]: Simplify [8]/. \{Gamma[-1-z] \rightarrow Gamma[-z] / (-1-z), Gamma[2+z] \rightarrow Gamma[1+z] (1+z)\}Out[7]= -\frac{2 \exp x^2 \text{ Gamma}[-z]^3 \text{ Gamma}[1 + z]^3}{1 + z}In[8]:= \sqrt[8]{ } \cdot {Gamma[-z]<sup>3</sup> Gamma[1+z]<sup>3</sup> \rightarrow -\pi^3 Csc[\piz]<sup>3</sup>}
Out [8] = \frac{2 \exp \pi^3 x^2 \csc [\pi z]^3}{1 + z}(* Now we take residues at z=0,1,2,... *)
In[9]: = % \rightarrow \mathbb{Z} + \mathbb{Z} + \mathbb{Z}Out[9]= \frac{2 \exp \pi^3 x^{n+z} \csc[\pi (n+z)]^3}{1+n+z}In[10]: = % /. [Csc[\pi(n+z)] \rightarrow (-1) ^n Csc[\pi z] };
In[11]: = % \longrightarrow ( -1 ) \binom{3n}{2} \rightarrow (-1 ) \binom{n}{2}Out[11]= \frac{2 (-1)^n \exp \pi^3 x^{n+z} \csc[\pi z]^3}{1+n+z}In[12]: = -\text{Residue}[\text{\texttt{\%}} , \text{\texttt{\{z, 0\}}} ]Out [12]= -\frac{1}{(1+n)^3}((-1)^n \text{ ep } x^n (2 + \pi^2 + 2 n \pi^2 + n^2 \pi^2 - 2 \text{ Log}[x] - 2 n \text{ Log}[x] + \text{Log}[x]^2 + 2 n \text{ Log}[x]^2 + n^2 \text{ Log}[x]^2))In[13]:= Apart@% . n ® n - 1, nD
Out[13]= \frac{2 (-1)^n \exp x^{-1+n}}{n^3} - \frac{2 (-1)^n \exp x^{-1+n} \log[x]}{n^2} + \frac{(-1)^n \exp x^{-1+n} (\pi^2 + \log[x]^2)}{n}In[14]: = Sum[%, \{n, 1, Intinity\}]Out[14]= -\frac{1}{x} (ep (\pi^2 \text{ Log}[1 + x] + \text{Log}[x]^2 \text{ Log}[1 + x] + 2 \text{ Log}[x] PolyLog[2, -x] - 2 PolyLog[3, -x]))
            H* Numerical check *L
In[33]: = 814 / . [x \rightarrow 0.76, ep \rightarrow 0.3]Out[33]= -2.91293In[34]: = NIntegrate[%6 /. {x -> 0.76, ep -> 0.3, z -> -0.5 + I * y1}, {y1, -5, 5}] / 2 / Pi
Out[34] = -2.91293 + 0. iIn[16]:= %14 + %5
Out[16]= -\frac{1}{x} (ep (\pi^2 \text{ Log} [1 + x] + \text{Log} [x]^2 \text{ Log} [1 + x] + 2 \text{ Log} [x] PolyLog[2, -x] - 2 PolyLog[3, -x])) +
                 \frac{1}{6 \text{ ep}^2 \text{ x}} (24 - 8 \text{ ep}^2 \pi^2 + \text{ep} (-12 + 7 \text{ ep}^2 \pi^2) \text{ Log}[\textbf{x}] + 2 \text{ ep}^3 \text{ Log}[\textbf{x}]^3 - 68 \text{ ep}^3 \text{ Zeta}[3])(* This is our result (up to I Pi^(d/2) ) *)
```

$$
In[17]:=\left(\mathbf{\$}/\bullet\mathbf{x}\rightarrow\mathbf{T}/\mathbf{S}\right)\mathbf{S}^{-2-\mathbf{e}p}
$$
\n
$$
Out[17]:=\mathbf{S}^{-2-\mathbf{e}p}\left(-\frac{1}{T}\left(\mathbf{e}p\mathbf{S}\left(\pi^{2}\log\left[1+\frac{T}{S}\right]+L\log\left[\frac{T}{S}\right]^{2}L\log\left[1+\frac{T}{S}\right]+1\right)\right)
$$
\n
$$
2\log\left[\frac{T}{S}\right]\mathbf{PolyLog}\left[2,-\frac{T}{S}\right]-2\mathbf{PolyLog}\left[3,-\frac{T}{S}\right]\right)+\frac{1}{6\mathbf{e}p^{2}T}
$$
\n
$$
\left(\mathbf{S}\left(24-8\mathbf{e}p^{2}\pi^{2}+\mathbf{e}p\left(-12+7\mathbf{e}p^{2}\pi^{2}\right)L\log\left[\frac{T}{S}\right]+2\mathbf{e}p^{3}\log\left[\frac{T}{S}\right]^{3}-68\mathbf{e}p^{3}\mathbf{Z}\mathbf{eta}\left[3\right]\right)\right)
$$

**<sup>H</sup>\* Suppose now that we want to evaluate the box in expansion in ep up to ep^2. \*L**

#### $In[4]: = -\text{Residue}[^{8}3, {z, -1 - ep}]$

$$
Out[4] = -\frac{1}{\text{Gamma}[-2 \text{ e}p]} (x^{-1-\text{ e}p} \text{Gamma}[-ep]^2 \text{Gamma}[1+\text{ e}p]
$$
  
(EulerGamma + Log[x] + 2 PolyGamma[0, -ep] - PolyGamma[0, 1+ep]))

In[36]:= **FullSimplify@Normal@Series@%4 E^HEulerGamma epL, 8ep, 0, 2<DDD**

Out[36]=  $\frac{1}{360 \text{ ep}^2 \text{ x}}$  (1440 – 480 ep<sup>2</sup> π<sup>2</sup> – 41 ep<sup>4</sup> π<sup>4</sup> – 60 ep Log[x]  $(12 - 7 e p^2 \pi^2 + e p^2 \text{Log}[x] (3 e p \pi^2 + \text{Log}[x] (-2 + e p \text{Log}[x])) +$ 240  $ep^3$  (-17 + 10  $ep$  Log[x]) Zeta[3])

**<sup>H</sup>\* Expanding in ep in the integral over the new contour \*<sup>L</sup>**

 $(*$  The integration is at  $-1$ <sub>k</sub>  $\leq$   $(z)$ <sub>k</sub>  $\leq$   $(*)$ 

 $In[37]:$  Simplify<sup>[Normal</sup><sup>[Series<sup>[%3</sup> E<sup>^</sup> (EulerGamma ep), {ep, 0, 2}]]]</sup>

Out[37]=  $2 \text{ e} \times \text{z}^2$  Gamma $\left[-1 - \text{z}\right]^2$  Gamma $\left[-\text{z}\right]$  Gamma $\left[1 + \text{z}\right]^2$  Gamma $\left[2 + \text{z}\right]$  $(-1 + ep$  EulerGamma + 2 ep PolyGamma $[0, -1 - z]$  - ep PolyGamma $[0, 2 + z]$ 

 $In[38]:$   $=$  Simplify[% //. {Gamma[-1-z]  $\rightarrow$  Gamma[-z] / (-1-z), Gamma[2+z]  $\rightarrow$  Gamma[1+z] (1+z) }]

*Out[38]*=  $\frac{1}{1+z}$  (2 ep x<sup>z</sup> Gamma[-z]<sup>3</sup> Gamma[1 + z]<sup>3</sup>  $\left(-1 + \text{ep EulerGamma} + 2 \text{ep PolyGamma}[0, -1 - z] - \text{ep PolyGamma}[0, 2 + z]\right)$ 

 $In[39]:$   $=$  Simplify  $\frac{8}{7}$ .  $\{PolyGamma[6, -1 - z] \rightarrow PolyGamma[6, -z] - (1/(-1 - z))\}$  $\text{PolyGamma}[0, 2 + z] \rightarrow \text{PolyGamma}[0, 1 + z] + 1 / (1 + z)]$ 

```
Out[39]= \frac{1}{(1+z)^2} (2 ep x<sup>z</sup> Gamma [-z]^3 Gamma [1+z]^3 (-1 + ep + ep EulerGamma - z +
                ep EulerGamma z + 2 ep (1 + z) PolyGamma[0, -z] - ep (1 + z) PolyGamma[0, 1 + z]))
```

```
In[40]: = % \{ \bullet \} \bullet \PolyGamma[0, −z] → PolyGamma[0, 1 + z] + π Cot[π z]}
Out[40]= \frac{1}{(1+z)^2} (2 ep x<sup>z</sup> Gamma [-z]^3 Gamma [1+z]^3 (-1 + ep + ep EulerGamma - z + ep EulerGamma z -
```

```
ep (1 + z) PolyGamma[0, 1 + z] + 2 ep (1 + z) (\pi \cot[\pi z] + PolyGamma[0, 1 + z]))
```

```
In[41]:= \frac{1}{8} /. {Gamma[-z]<sup>3</sup> Gamma[1+z]<sup>3</sup> \rightarrow -\pi<sup>3</sup> Csc[\piz]<sup>3</sup>}
Out[41]= -\frac{1}{(1+z)^2} (2 ep π<sup>3</sup> x<sup>z</sup> Csc[π z]<sup>3</sup> (-1 + ep + ep EulerGamma - z + ep EulerGamma z -
                      ep (1 + z) PolyGamma[0, 1 + z] + 2 ep (1 + z) (\pi \cot \pi z) + PolyGamma[0, 1 + z]))
            H* Now we take residues at z=0,1,2,.,.. *L
In[42]: = % \rightarrow \bullet \rightarrow \bullet \rightarrow n
Out[42]= -\frac{1}{(1+n+z)^2} (2 ep π<sup>3</sup> x<sup>n+z</sup> Csc[π (n + z)]<sup>3</sup>
                   (-1 + ep + ep EulerGamma - n - z + ep EulerGamma (n + z) - ep (1 + n + z) PolyGamma[0, 1 + n + z] +2 \text{ ep } (1 + n + z) (\pi \text{ Cot } [\pi (n + z)] + \text{PolyGamma}(0, 1 + n + z]))In[43]:=\ % /. \{Csc[\pi(n+z)] \rightarrow (-1)^{n}Csc[\pi z], Cot[\pi(n+z)] \rightarrow Cot[\pi z];
\text{Im}[44]:=\% /. \{(-1)^{3n} \to (-1)^n\}Out [44]= -\frac{1}{(1+n+z)^2}(2 (-1)^n \operatorname{ep} \pi^3 x^{n+z} \operatorname{Csc} [\pi z]^3 (-1 + \operatorname{ep} + \operatorname{ep} \operatorname{EulerGamma} - n - z + \operatorname{ep} \operatorname{EulerGamma} (n+z) - \operatorname{ep} \pi^3 x^{n+z} \operatorname{Csc} [\pi z]^3(1 + n + z) PolyGamma[0, 1 + n + z] + 2 ep (1 + n + z) (\pi \cot[\pi z] + PolyGamma[0, 1 + n + z]))In[45]: = -\text{Residue}[\% , \{z, 0\}]Out[45]= \frac{1}{3(1+n)^4} ((-1)^n \text{ ep x}^n)(-6 + 6) ep EulerGamma - 6 n + 6 ep EulerGamma n - 3 \pi^2 + ep \pi^2 + 3 ep EulerGamma \pi^2 -
                     9 n \pi^2 + 2 ep n \pi^2 + 9 ep EulerGamma n \pi^2 - 9 n^2 \pi^2 + ep n^2 \pi^2 + 9 ep EulerGamma n^2 \pi^2 -
                     3 n<sup>3</sup> π<sup>2</sup> + 3 ep EulerGamma n<sup>3</sup> π<sup>2</sup> + 6 Log[x] - 6 ep EulerGamma Log[x] + 12 n Log[x] -
                     12 ep EulerGamman Log[x] + 6 n<sup>2</sup> Log[x] - 6 ep EulerGamman<sup>2</sup> Log[x] +2 ep π<sup>2</sup> Log[x] + 6 ep n π<sup>2</sup> Log[x] + 6 ep n<sup>2</sup> π<sup>2</sup> Log[x] + 2 ep n<sup>3</sup> π<sup>2</sup> Log[x] -
                     3 \text{ Log} [x]^2 - 3 \text{ ep Log} [x]^2 + 3 \text{ ep EulerGamma} \text{ and } \log [x]^2 - 9 \text{ n Log} [x]^26 ep n Log[x]<sup>2</sup> + 9 ep EulerGamma n Log[x]<sup>2</sup> - 9 n<sup>2</sup> Log[x]<sup>2</sup> - 3 ep n<sup>2</sup> Log[x]<sup>2</sup> +
                     9 ep EulerGamma n<sup>2</sup> Log[x]^2 - 3 n<sup>3</sup> Log[x]^2 + 3 ep EulerGamma n<sup>3</sup> Log[x]^2 + 2 ep Log[x]^3 +
                     6 ep n Log[x]<sup>3</sup> + 6 ep n<sup>2</sup> Log[x]<sup>3</sup> + 2 ep n<sup>3</sup> Log[x]<sup>3</sup> + 6 ep PolyGamma<sub>.</sub>[0, 1 + n] +
                     6 ep n PolyGamma[0, 1 + n] + 3 ep \pi^2 PolyGamma[0, 1 + n] + 9 ep n \pi^2 PolyGamma[0, 1 + n] +9 ep n<sup>2</sup> π<sup>2</sup> PolyGamma [0, 1+n] + 3 ep n<sup>3</sup> π<sup>2</sup> PolyGamma [0, 1+n] -
                    6 ep Log[x] PolyGamma[0, 1 + n] - 12 ep n Log[x] PolyGamma[0, 1 + n] -
                     6 ep n^2 Log[x] PolyGamma[0, 1 + n] + 3 ep Log[x]<sup>2</sup> PolyGamma[0, 1 + n] +
                     9 ep n Log[x]^2 PolyGamma[0, 1 + n] + 9 ep n<sup>2</sup> Log[x]^2 PolyGamma[0, 1 + n] +3 \text{ ep } n^3 Log[x]<sup>2</sup> PolyGamma[0, 1 + n] - 6 ep PolyGamma[1, 1 + n] -
                     12 ep n PolyGamma[1, 1 + n] - 6 ep n<sup>2</sup> PolyGamma[1, 1 + n] + 6 ep Log[x] PolyGamma[1, 1 + n] +
                     18 \text{ ep n Log}[x] PolyGamma[1, 1 + n] + 18 \text{ ep n}^2 Log[x] PolyGamma[1, 1 + n] +6 ep n^3 Log[x] PolyGamma[1, 1 + n] + 3 ep PolyGamma[2, 1 + n] +
                     9 ep n PolyGamma[2, 1 + n] + 9 ep n<sup>2</sup> PolyGamma[2, 1 + n] + 3 ep n<sup>3</sup> PolyGamma[2, 1 + n])
```

```
In[46]: Apart[% /. n \rightarrow n-1, n
Out[46] = -\frac{2(-1)^n \exp^2 x^{-1+n}}{n^4} - \frac{2(-1)^n \exp x^{-1+n} (-1 + \exp \text{EulerGamma} + \exp \text{PolyGamma}[0, n])}{n^3} - \frac{2(-1)^n \exp x^{-1+n} (-1 + \exp \text{EulerGamma} + \exp \text{CovGamma}[0, n])}{n^3}\frac{1}{3 \text{ n}^2} ((-1)<sup>n</sup> ep x<sup>-1+n</sup> (ep \pi<sup>2</sup> + 6 Log[x] - 6 ep EulerGamma Log[x] -
                        3 ep Log[x]^2 - 6 ep Log[x] PolyGamma[0, n] - 6 ep PolyGamma[1, n]) -
                  \frac{1}{3} n ((-1)<sup>n</sup> ep x<sup>-1+n</sup> (-3π<sup>2</sup> + 3 ep EulerGamma π<sup>2</sup> + 2 ep π<sup>2</sup> Log[x] - 3 Log[x]<sup>2</sup> +
                        3 ep EulerGamma Log[x]^2 + 2 ep Log[x]^3 + 3 ep \pi^2 PolyGamma[0, n] +3 ep Log[x]^2 PolyGamma[0, n] + 6 ep Log[x] PolyGamma[1, n] + 3 ep PolyGamma[2, n])(* Mathematica does not work here ;-( *)
In[47]: \leq Sum[%, (n, 1, \text{Infinity})]H* OK, let us help it.
                  See the file
                1 lB0MBaux.nb
                          *L
In[90]:= %87 + %36
Out[90]= \frac{1}{360 \text{ ep}^2 \text{ x}} (1440 – 480 ep<sup>2</sup> π<sup>2</sup> – 41 ep<sup>4</sup> π<sup>4</sup> –
                     60 ep Log[x] (12 - 7 e p^2 \pi^2 + e p^2 \text{Log}[x] (3 e p \pi^2 + \text{Log}[x] (-2 + e p \text{Log}[x])) +240 \text{ ep}^3 (-17 + 10 \text{ ep Log}[x]) Zeta[3]) - \frac{1}{6 \text{ x}}(\text{ep } (6 \pi^2 \text{ Log}[1 + x] - 6 \text{ ep } \pi^2 \text{ Log}[x] \text{ Log}[1 + x] + 6 \text{ Log}[x]^2 \text{ Log}[1 + x] -4 \text{ ep Log} [x] \cdot \frac{3}{2} \text{ Log} [1 + x] + 3 \text{ ep } \pi^2 \text{ Log} [1 + x]^2 + 6 \text{ ep Log} [-x] \text{ Log} [x] \text{ Log} [1 + x]^2 +3 \text{ ep Log} [x]^2 \text{ Log} [1 + x]^2 - 6 \text{ Log} [x] (-2 + \text{ ep Log} [x] - 2 \text{ ep Log} [1 + x]) \text{ PolyLog} [2, -x] +12 ep Log[x] Log[1 + x] PolyLog[2, 1 + x] - 12 PolyLog[3, -x] -
                        12 ep Log\left[1 + x\right] PolyLog\left[3, -x\right] - 12 ep Log\left[x\right] PolyLog\left[3, 1 + x\right] + 12 ep PolyLog\left[4, -x\right] - 12 en PolyLog\left[3, 2, 1 + x\right]12 ep PolyLog[2, 2, -x] + 12 epLog[x] Zeta[3] + 12 epLog[1 + x] Zeta[3]))(* This is our result (up to I Pi^(d/2)) *)
In[91]:= H% . x ® T  S L S
-2-ep
Out[91]= S
                 e^{-2-e p} \left(\frac{1}{360 \text{ e} p^2 T}\right)\left(S\ \left(1440-480\ \text{e} \text{p}^{2}\ \pi^{2}-41\ \text{e} \text{p}^{4}\ \pi^{4}\ -\right.\right.
```

$$
Out[91] = S^{-2-ep} \left( \frac{1}{360 \text{ ep}^2 \text{ T}} \left( S \left( 1440 - 480 \text{ ep}^2 \pi^2 - 41 \text{ ep}^4 \pi^4 - 60 \text{ ep Log} \left[ \frac{\text{T}}{\text{S}} \right] \left( 12 - 7 \text{ ep}^2 \pi^2 + \text{ep}^2 \text{ Log} \left[ \frac{\text{T}}{\text{S}} \right] \left( 3 \text{ ep} \pi^2 + \text{Log} \left[ \frac{\text{T}}{\text{S}} \right] \left( -2 + \text{ep Log} \left[ \frac{\text{T}}{\text{S}} \right] \right) \right) \right) + 240 \text{ ep}^3 \left( -17 + 10 \text{ ep Log} \left[ \frac{\text{T}}{\text{S}} \right] \right) Zeta[3] \right) - \frac{1}{6 \text{T}}
$$
\n
$$
\left( \text{ep } S \left( 6 \pi^2 \text{ Log} \left[ 1 + \frac{\text{T}}{\text{S}} \right] - 6 \text{ ep } \pi^2 \text{ Log} \left[ \frac{\text{T}}{\text{S}} \right] \text{Log} \left[ 1 + \frac{\text{T}}{\text{S}} \right] + 6 \text{ Log} \left[ \frac{\text{T}}{\text{S}} \right]^2 \text{Log} \left[ 1 + \frac{\text{T}}{\text{S}} \right] - 4 \text{ ep Log} \left[ \frac{\text{T}}{\text{S}} \right]^3 \text{Log} \left[ 1 + \frac{\text{T}}{\text{S}} \right] + 3 \text{ ep } \pi^2 \text{ Log} \left[ 1 + \frac{\text{T}}{\text{S}} \right]^2 + 6 \text{ ep Log} \left[ - \frac{\text{T}}{\text{S}} \right] \text{Log} \left[ - \frac{\text{T}}{\text{S}} \right] \text{Log} \left[ \frac{\text{T}}{\text{S}} \right] \text{Log} \left[ 1 + \frac{\text{T}}{\text{S}} \right]^2 + 3 \text{ ep Log} \left[ \frac{\text{T}}{\text{S}} \right] \text{Log} \left[ 1 + \frac{\text{T}}{\text{S}} \right]^2 - 6 \text{ Log} \left[ \frac{\text{T}}{\text{S}} \right] \left( -2 + \text{ep Log} \left[ \frac{\text{T}}{\text{S}} \right] - 2 \text{ ep
$$

# **General recipes**

- Derive <sup>a</sup> (multiple) MB representation for general powers of the propagators. (The number of MB integrations can be large (more than <sup>10</sup>)).
	- Use it for checks. Reducing a line to a point  $\rightarrow$ tending  $a_i$  to zero  $\rightarrow$  (usually) taking some residues. A typical situation:

 $\Gamma(a_2+z)\Gamma($  $-z)$  $\frac{1}{\Gamma(a_2)}, a_2 \to 0$ 

Gluing of poles of different nature. Take <sup>a</sup> (minus) residue at  $z_2=0,$  then set  $a_2=0.$ 

- **Unambiguous prescriptions for choosing integration** contours
- **•** Try to have a minimal number of MB integrations.

Resolve the singularity structure in  $\epsilon.$  The goal: to represent <sup>a</sup> given MB integral as <sup>a</sup> sum of integrals where a Laurent expansion in  $\epsilon$  becomes possible. The basic procedure: take residues and shift contours Two strategies:

● #1 [V.A. Smirnov'99 ] E.g., the product  $\Gamma(1{+}z)\Gamma($  $-1-\epsilon-z$ ) generates a pole of the type  $\Gamma($  $-\epsilon$ ). The general rule:  $\Gamma(a+z)\Gamma(b\!-\!z)$ , where  $a$  and  $b$ depend on the rest of the variables, generates <sup>a</sup> pole of the type  $\Gamma(a+b)$ . 'Key' gamma functions

 $\bullet$  #2

[J.B. Tausk'99, Anastasiou'05, Czakon'05 ].

Lecture by T. Riemann.

Two algorithmic descriptions [C. Anastasiou'05, M. Czakon'05]

The Czakon's version is already implemented in Mathematica!

 $\bullet$  Evaluate MB integrals after expansion in  $\epsilon$ 

In the last step: Apply the first and the second Barnes lemmas

$$
\frac{1}{2\pi i} \int_{-i\infty}^{+i\infty} dz \Gamma(\lambda_1 + z) \Gamma(\lambda_2 + z) \Gamma(\lambda_3 - z) \Gamma(\lambda_4 - z)
$$

$$
= \frac{\Gamma(\lambda_1 + \lambda_3) \Gamma(\lambda_1 + \lambda_4) \Gamma(\lambda_2 + \lambda_3) \Gamma(\lambda_2 + \lambda_4)}{\Gamma(\lambda_1 + \lambda_2 + \lambda_3 + \lambda_4)}
$$

$$
\frac{1}{2\pi i} \int_{-i\infty}^{+i\infty} dz \frac{\Gamma(\lambda_1 + z)\Gamma(\lambda_2 + z)\Gamma(\lambda_3 + z)\Gamma(\lambda_4 - z)\Gamma(\lambda_5 - z)}{\Gamma(\lambda_6 + z)} \n= \frac{\Gamma(\lambda_1 + \lambda_4)\Gamma(\lambda_2 + \lambda_4)\Gamma(\lambda_3 + \lambda_4)\Gamma(\lambda_1 + \lambda_5)}{\Gamma(\lambda_1 + \lambda_2 + \lambda_4 + \lambda_5)\Gamma(\lambda_1 + \lambda_3 + \lambda_4 + \lambda_5)} \n\times \frac{\Gamma(\lambda_2 + \lambda_5)\Gamma(\lambda_3 + \lambda_5)}{\Gamma(\lambda_2 + \lambda_3 + \lambda_4 + \lambda_5)}, \quad \lambda_6 = \lambda_1 + \lambda_2 + \lambda_3 + \lambda_4 + \lambda_5
$$

V.A. Smirnov

Dubna, July 18, 2006 – p.26

multiple corollaries, e.g.,

$$
\frac{1}{2\pi i} \int_{-i\infty}^{+i\infty} dz \Gamma(\lambda_1 + z) \Gamma^*(\lambda_2 + z) \Gamma(-\lambda_2 - z) \Gamma(\lambda_3 - z)
$$
  
=  $\Gamma(\lambda_1 - \lambda_2) \Gamma(\lambda_2 + \lambda_3) [\psi(\lambda_1 - \lambda_2) - \psi(\lambda_1 + \lambda_3)]$ 

Use SUMMER

[J.A.M. Vermaseren'00 ]

IBP is also possible, e.g.

$$
\int_C \mathrm{d}z \frac{f(z)}{z^2} = \int_C \mathrm{d}z \frac{f'(z)}{z}
$$

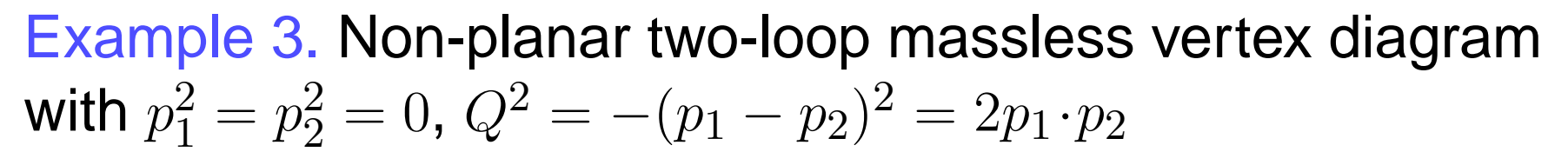

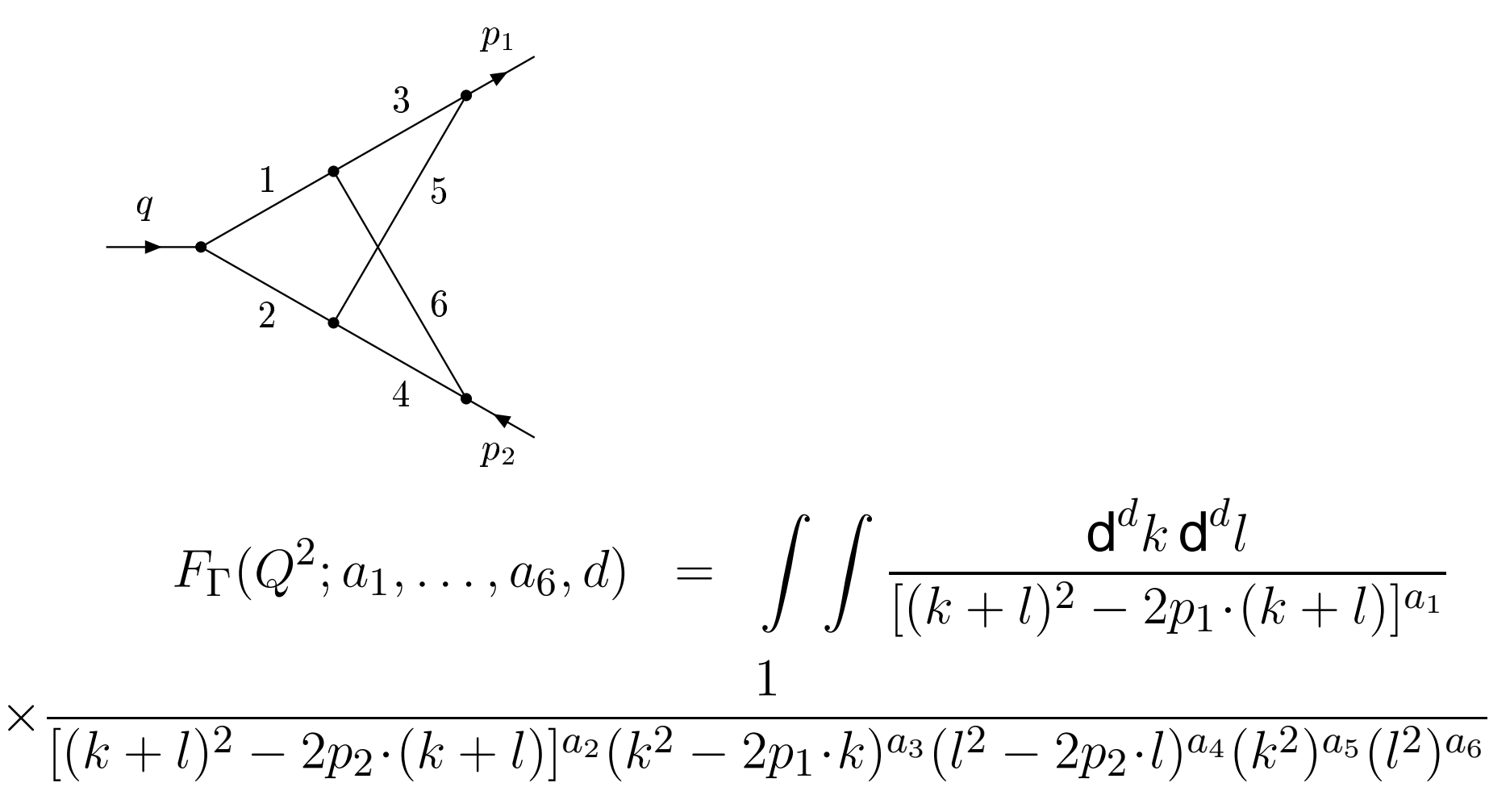

### Gonsalves'83:

$$
F_{\Gamma}(Q^2; a_1, ..., a_6, d) = \frac{(-1)^a \left(i\pi^{d/2}\right)^2 \Gamma(2 - \epsilon - a_{35}) \Gamma(2 - \epsilon - a_{46})}{(Q^2)^{a+2\epsilon-4} \prod \Gamma(a_l) \Gamma(4 - 2\epsilon - a_{3456})}
$$
  
\n
$$
\times \Gamma(a + 2\epsilon - 4) \int_0^1 d\xi_1 ... \int_0^1 d\xi_4 \xi_1^{a_3-1} (1 - \xi_1)^{a_5-1} \xi_2^{a_4-1} (1 - \xi_2)^{a_6-1}
$$
  
\n
$$
\times \xi_3^{a_1-1} \xi_4^{a_2-1} (1 - \xi_3 - \xi_4)^{a_{3456}+\epsilon-3} A(\xi_1, \xi_2, \xi_3, \xi_4)^{4-2\epsilon-a},
$$

### where

$$
A(\xi_1, \xi_2, \xi_3, \xi_4) = \xi_3 \xi_4 + (1 - \xi_3 - \xi_4)[\xi_2 \xi_3 (1 - \xi_1) + \xi_1 \xi_4 (1 - \xi_2)]
$$

$$
\frac{\Gamma(a+2\epsilon-4)}{[\eta\xi(1-\xi)+(1-\eta)(\xi\xi_2(1-\xi_1)+(1-\xi)\xi_1(1-\xi_2))]^{a+2\epsilon-4}}
$$

$$
=\frac{1}{2\pi i}\int_{-i\infty}^{+i\infty}\frac{\mathrm{d}z_1\,\Gamma(-z_1)\eta^{z_1}\xi^{z_1}(1-\xi)^{z_1}}{(1-\eta)^{a+2\epsilon-4+z_1}}
$$

$$
\times\frac{\Gamma(a+2\epsilon-4+z_1)}{[\xi\xi_2(1-\xi_1)+(1-\xi)\xi_1(1-\xi_2)]^{a+2\epsilon-4+z_1}}
$$

The last line  $\rightarrow$ 

$$
\frac{1}{2\pi i} \int_{-i\infty}^{+i\infty} \frac{dz_2 \Gamma(a+2\epsilon-4+z_1+z_2) \Gamma(-z_2) \xi^{z_2} \xi_2^{z_2} (1-\xi_1)^{z_2}}{(1-\xi)^{a+2\epsilon-4+z_1+z_2} \xi_1^{a+2\epsilon-4+z_1+z_2} (1-\xi_2)^{a+2\epsilon-4+z_1+z_2}}
$$

$$
F_{\Gamma}(Q^2; a_1, \ldots, a_6, d) = \frac{(-1)^a \left(i\pi^{d/2}\right)^2 \Gamma(2 - \epsilon - a_{35})}{(Q^2)^{a+2\epsilon-4} \Gamma(6 - 3\epsilon - a) \prod \Gamma(a_l)}
$$
  

$$
\times \frac{\Gamma(2 - \epsilon - a_{46})}{\Gamma(4 - 2\epsilon - a_{3456})} \frac{1}{(2\pi i)^2} \int_{-i\infty}^{+i\infty} \int_{-i\infty}^{+i\infty} dz_1 dz_2 \Gamma(a + 2\epsilon - 4 + z_1 + z_2)
$$
  

$$
\times \Gamma(-z_1) \Gamma(-z_2) \Gamma(a_4 + z_2) \Gamma(a_5 + z_2) \Gamma(a_1 + z_1 + z_2)
$$
  

$$
\times \frac{\Gamma(2 - \epsilon - a_{12} - z_1) \Gamma(4 - 2\epsilon + a_2 - a - z_2)}{\Gamma(4 - 2\epsilon - a_{1235} - z_1) \Gamma(4 - 2\epsilon - a_{1246} - z_1)}
$$
  

$$
\times \Gamma(4 - 2\epsilon + a_3 - a - z_1 - z_2) \Gamma(4 - 2\epsilon + a_6 - a - z_1 - z_2) ,
$$

where  $a_{3456}=a_3+a_4+a_5+a_6,$  etc.

```
H* 2 fold MB representation for the non-planar vertex massless diagram.
              The factor QQ4-a1-a2-a3-a4-a5-a6-2 ep is omitted.
              QQ = -(p1-p2)^{1/2}.
            The factor (I \text{ Pi}^{\wedge}(d/2))^{\wedge}2 is also omitted as usually. *)
In[1]: NPMB[a1, a2, a3, a4, a5, a6] := ((-1)^{n} (a1 + a2 + a3 + a4 + a5 + a6))(Gamma[a1] Gamma[a2] Gamma[a3] Gamma[a4] Gamma[a5] Gamma[a6]) Gamma[2 - ep - a3 - a5]
             Gamma [2 - ep - a4 - a6] / Gamma [4 - 2 ep - a3 - a4 - a5 - a6] / Gamma [6 - 3 ep - a1 - a2 - a3 - a4 - a5
             Gamma [a1 + a2 + a3 + a4 + a5 + a6 + 2ep - 4 + z1 + z2] Gamma [-z1] Gamma [-z2]Gamma [2 - ep - a1 - a2 - z1] Gamma [a4 + z2] Gamma [a1 + z1 + z2]
             Gamma [4 - 2ep - a1 - a3 - a4 - a5 - a6 - z2] Gamma [4 - 2ep - a1 - a2 - a4 - a5 - a6 - z1 - z2]Gamma [a5 + z2] Gamma [4 - 2 ep - a1 - a2 - a3 - a4 - a5 - z1 - z2] / Gamma [4 - 2 ep - a1 - a2 - a4 - a6
              Gamma(4 - 2ep - a1 - a2 - a3 - a5 - a1);
         H* The diagram with all powers of the propagators equal to
           one. We shall evaluate it in expansion in ep up to ep^0. When expanding
           in ep we shall pull out E^H-2 EulerGamma epL as usually *L
In[2]:= NPMB@1, 1, 1, 1, 1, 1D
Out[2]= (Gamma[-ep]<sup>2</sup> Gamma[-ep - z1] Gamma[-z1] Gamma[-1 - 2 ep - z2] Gamma[-1 - 2 ep - z1 - z2]<sup>2</sup>
            Gamma[-z2] Gamma[1 + z2]^2 Gamma[1 + z1 + z2] Gamma[2 + 2 ep + z1 + z2]) /
          (Gamma[-3 ep] Gamma[-2 ep] Gamma[-2 ep - z1]^2)(* The factor QQ^{-2-2} <sup>ep</sup> is pulled out *)
         H* A useful change of variables *L
In[3]: = % \angle z1 \rightarrow -1 - z1 - z2Out[3]= (Gamma[-ep]<sup>2</sup> Gamma[1 + 2 ep - z1] Gamma[-z1] Gamma[-2 ep + z1]<sup>2</sup> Gamma[-1 - 2 ep - z2]
            Gamma[-z2] Gamma[1 + z2]^2 Gamma[1 + z1 + z2] Gamma[1 - ep + z1 + z2] /
          (\text{Gamma}[-3 \text{ ep}] \text{ Gamma}[-2 \text{ ep}] \text{ Gamma}[1 - 2 \text{ ep} + z1 + z2]^2)H* Notation:
           We call poles of Gamma<sup>[a-z]</sup> ultriviolet (UV) and
           poles of Gamma[ax] infrared (IR).
             If we want to change the nature of the first
            pole of some gamma function it is denoted by green colour.
             If the first pole of a gamma function Gamma@a-zD has changed its nature,
         i.e. has become IR we denote
          s such s gamma f unction s by r ed c colour, i.e. G d fffgfgfgfgfgfgfgfgfgfgfgfgfgfgfgfgfgfgfgfgfgfgIf the first pole of a gamma function Gamma@a+zD has changed its nature,
         i.e. has become UV we denote
          s such s gamma f function s by s violet s colour, i.e. G G G GHHHHHH*L
         Gamma@-2 ep + z1D
2 Gamma@-z1D Gamma@1 + 2 ep - z1D
         Camma [1 + z2]^2 Gamma [-1 - 2 e p - z2] Gamma [-z2]Gamma[1 + z1 + z2] Gamma<sup>[1 - ep + z1 + z2]</sup>
         (* There is gluing when ep\rightarrow 0in the following pairs of products:
               Gamma@-2 ep+z1D
2 Gamma@-z1D and
               Gamma@1+z2D
2 Gamma@-1-2 ep-z2D.
               There is no other way to generate a pole in ep.
                                                               *L
         (* Take care of Gamma[-2 \text{ e}p+z1]^2 and Gamma[-1-2 \text{ e}p-z2] *)
```

```
In[4]:= -Residue@%, 8z2, -1 - 2 ep<D
Out[4]= (Gamma[-2 \text{ ep } ] Gamma[-\text{ep } ]^2 Gamma[1 + 2 \text{ ep } ] Gamma[1 + 2 \text{ ep } - z1] Gamma[-z1]Gamma[-3 \text{ ep } + 21] Gamma[-2 \text{ ep } + 21]^3) / (Gamma[-3 \text{ ep }] Gamma[-4 \text{ ep } + 21]^2)
          (* Gamma[-3 ep+z1] Gamma[-2 ep+z1]<sup>3</sup> Gamma[1+2 ep-z1] Gamma[-z1] *)
          H* There is gluing of UV and IR poles due to the
             product of Gamma[-3 \text{ e}p+z1] Gamma[-2 \text{ e}p+z1]^3 with Gamma[-z1].
              So we take care of the first poles of Gamma[-3 e p+z1] and Gamma[-2 e p+z1] *)
In[5]: Residue[%4, {z1, 2ep}]
Out[5]= \frac{1}{6 \text{ Gamma}[-3 \text{ ep}]} (Gamma[-ep]<sup>2</sup> Gamma[1 + 2 ep] (12 EulerGamma<sup>2</sup> Gamma[-ep] +
                2 π<sup>2</sup> Gamma [-ep] + 36 EulerGamma Gamma [-ep] PolyGamma [0, -2 ep] +
                27 Gamma[-ep] PolyGamma[0, -2 ep]^2 - 12 EulerGamma Gamma[-ep] PolyGamma[0, -ep] -
                18 Gamma [-ep] PolyGamma [0, -2 ep] PolyGamma [0, -ep] + 3 Gamma [-ep] PolyGamma [0, -ep] <sup>2</sup> -
               \frac{1}{2} Gamma\left[-ep\right] PolyGamma\left[1, -2 ep\right] + 3 Gamma\left[-ep\right] PolyGamma\left[1, -ep\right](* We expand all parts of our result in ep up to ep^0 *)
In[6]: FullSimplify [Normal [Series [% E^ (2 EulerGamma ep), {ep, 0, 0}]]]
Out[6]= \frac{24 - 8 \text{ ep}^2 \pi^2 + 5 \text{ ep}^4 \pi^4 - 568 \text{ ep}^3 \text{ Zeta}[3]}{16 \text{ ep}^4}In[7]: Residue[%4, {z1, 3ep}]
Out[7]= Gamma[1 - ep] Gamma[-2 ep] Gamma[ep]^3 Gamma[1 + 2 ep]In[8]: FullSimplify [Normal [Series [% E^ (2 EulerGamma ep), {ep, 0, 0}]]]
Out[8] = -\frac{15 + 15 \text{ ep}^2 \pi^2 + 9 \text{ ep}^4 \pi^4 + 5 \text{ ep}^3 \text{ PolyGamma}[2, 1]}{30 \text{ ep}^4}In[10]:= FullSimplify@%6 + %8 . PolyGamma@2, 1D ® -2 Zeta@3DD
Out[10]= \frac{1}{ep^4} - \frac{\pi^2}{ep^2} + \frac{\pi^4}{80} - \frac{211 \text{ Zeta}[3]}{6 \text{ ep}}(* Now the first poles of Gamma[-3 ep+z11 and
             Gamma@-2 ep+z1D
3 have changed their nature and we have:
              <mark>Gamma[-3 ep+z1] Gamma[-2 ep+z1]<sup>3</sup> Gamma[-z1] Gamma[1+2 ep-z1]</mark>
               Now there is no gluing of UV and
               IR poles and we can safely expand the integarnd in ep.
                              *L
```

```
In[11]: = Simplify [Normal [Series [%4 E^ (2 EulerGamma ep), {ep, 0, 0} ] ] ]
Out[11]= \frac{1}{8 \text{ e} \text{p}^2} (Gamma[1 - z1] Gamma[-z1] Gamma[z1]<sup>2</sup>
             (12 + 12 \text{ ep EulerGamma} + 6 \text{ ep}^2 \text{ EulerGamma}^2 + \text{ep}^2 \pi^2 + 24 \text{ ep}^2 \text{ PolyGamma}^2 - 21)^2 -12 ep (1 + ep EulerGamma) PolyGamma[0, z1] + 6 ep<sup>2</sup> PolyGamma[0, z1]^2 +24 ep PolyGamma[0, 1 - z1] (1 + ep EulerGamma - ep PolyGamma[0, z1] +
                24 \text{ ep}^2 \text{ PolyGamma}[1, 1 - z1] - 66 \text{ ep}^2 \text{ PolyGamma}[1, z1])H* The calculation of the integral of this expression
              over z2 at -1<z2<0 is presented in the
             file 2 lNPMBaux.nb. This is the corresponding result: *L
\frac{\pi^2}{4 \text{ e}^2} - \frac{41 \pi^4}{48} + \frac{3 \text{ Zeta}[3]}{\text{ e}^2};H* Numerical check *L
In[13]: = % \{ ep \rightarrow 0.3 \}Out[13] = -43.7675In[14]: NIntegrate [ 1/ . (ep \rightarrow 0.3, z1 \rightarrow -0.5 + I * y1}, (y1, -3, 3}] / 2/ Pi
Out[14]= -43.7675 + 0. i
         H* Now we have a 2 fold MB integral where the first pole of
            Gamma[-1-2 \text{ ep-z2}] has changed its nature, i.e. has become IR *)
         (* Gamma[-2 \text{ e}p+z1]^2 <b>Gamma[-z1] Gamma[1+2 \text{ e}p-z1]Gamma@1+z2D
2 Gamma@-z2D Gamma@-1-2 ep-z2D
           \{(1 + z1 + z2) \{(3 + z1 + z2) \} \} \}(* Now we take care of Gamma[-2 \text{ e}p+z1]^2 in a similar way. *In[15]: Residue[%3, {z1, 2ep}]
Out[15]=\frac{1}{\text{Gamma}[-3 \text{ ep}]} (Gamma [-\text{ep}^2 \text{ Gamma}[-1 - 2 \text{ ep} - z2] Gamma [-z2](-EulerGamma\alphamma Gamma[1 + ep + z2] Gamma[1 + 2 ep + z2] - Gamma[1 + ep + z2] Gamma[1 + 2 ep + z2]PolyGamma[0, -2 ep] - 2 Gamma[1 + ep + z2] Gamma[1 + 2 ep + z2] PolyGamma[0, 1 + z2] +Gamma[1 + ep + z2] Gamma[1 + 2 ep + z2] PolyGamma[0, 1 + ep + z2] +Gamma[1 + ep + z2] Gamma[1 + 2 ep + z2] PolyGamma[0, 1 + 2 ep + z2])In[16]: Factor<sup>[815]</sup>
Out[16]= -\frac{1}{\text{Gamma}[-3 \text{ ep}]} (Gamma [-\text{ep}^2 \text{ Gamma}[-1 - 2 \text{ ep} - z^2] Gamma [-z^2]Gamma[1 + ep + z2] Gamma[1 + 2 ep + z2] (EulerGamma + PolyGamma[0, -2 ep] +
                 2 PolyGamma[0, 1 + z2] - PolyGamma[0, 1 + ep + z2] - PolyGamma[0, 1 + 2 ep + z2])H* There is no gluing here because the first pole of
            Gamma[-1-2 ep-z2] is IR and its the product with Gamma[1+ep+z2]Camma[1+2 ep+z2] is unambiguously integrated. So we may expand in ep: *)
```

```
In[17]: \leq Simplify [Normal [Series [% E^ (2 EulerGamma ep), {ep, 0, 0} ] ] ]
Out[17]= \frac{1}{8 \text{ ep}^2} (3 Gamma [-1 - z2] Gamma [-z2] Gamma [1 + z2]<sup>2</sup>
              (4 + 4 \text{ ep EulerGamma} + 2 \text{ ep}^2 \text{ EulerGamma}^2 - 5 \text{ ep}^2 \pi^2 + 8 \text{ ep}^2 \text{ PolyGamma}[0, -1 - z^2]^2 +12 \text{ ep } (1 + \text{ep EulerGamma}) \text{ PolyGamma}(0, 1 + z2] + 18 \text{ ep}^2 \text{ PolyGamma}(0, 1 + z2]^2 -8 ep PolyGamma[0, -1 - z^2] (1 + ep EulerGamma + 3 ep PolyGamma[0, 1 + z^2] +
                8 \text{ ep}^2 \text{ PolyGamma}[1, -1 - z^2] - 14 \text{ ep}^2 \text{PolyGamma}[1, 1 + z^2])H* The calculation of the integral of this expression
               over z2 at -1<z2<0 is presented in the
              file 2 lNPMBaux.nb. This is the corresponding result: *L
\frac{\pi^2}{4 \text{ ep}^2} + \frac{31 \pi^4}{60} + \frac{9 \text{ Zeta}[3]}{2 \text{ ep}};H* Numerical check *L
In[19]: = % \{ \mathbf{ep} \rightarrow \mathbf{0.3} \}Out[19]= 40.9433
In [20]: = NIntegrate [ 817 / . {ep \rightarrow 0.3, z2 \rightarrow -0.5 + I * y1}, {y1, -3, 3} ] / 2/ Pi
Out[20]= 40.9433 + 0. i
          H* Now we have a 2 fold MB integral where the first poles of
            Gamma [-1-2 ep-z2] and Gamma [-2 ep+z1] have changed their nature,
           i.e. have become IR and UV, respectively *L
          (* Gamma[-2 \text{ e}p+z1]^2 <b>Gamma[-z1] Gamma[1+2 \text{ e}p-z1]Gamma@1+z2D
2 Gamma@-z2D Gamma@-1-2 ep-z2D
            \bullet Gamma<sup>[1+z1+z2]</sup> Gamma<sup>[1-ep+z1+z2]</sup> *)
          H* There is no gluing in this integral
            so that we can safely expand the integrand in ep *L
In [21]: Simplify [Normal [Series [%3 E^ (2 EulerGamma ep), {ep, 0, 0}]]]
Out[21]= 6 Gamma[1 - z1] Gamma[-z1] Gamma[z1]^2 Gamma[-1 - z2] Gamma[-z2] Gamma[1 + z2]^2H* The integral is factorized *L
In[22]:= 6 Gamma[1 – z1] Gamma[-z1] Gamma[z1]<sup>2</sup> ;
In[23]:= Gamma[-1-z2] Gamma[-z2] Gamma[1+z2]<sup>2</sup>;
```

```
In[24]:= Simplify@%22 %23 - %21D
Out[24]=0H* The calculation of these two integrals is presented
             in the file 2 lNPMBaux.nb. These are the corresponding results *L
In[70]: = \pi^2;\text{In}[\,90\,]:=\ \,-\frac{\pi^2}{6}H* Numerical checks *L
In[92]:= %70 . 8 ep ® 0.3<  N
Out[92]= 9.8696
In [93]: NIntegrate [ 22 /. {ep \rightarrow 0.3, z1 \rightarrow -0.5 + I * y1}, {y1, -3, 3}] / 2 / Pi
Out[93]= 9.8696 + 0. i
In[94]: = $90/. {ep \rightarrow 0.3} // N
Out[94] = -1.64493In[96]: = NIntegrate [ 823 / . {ep \rightarrow 0.3, z2 \rightarrow -0.5 + I * y1}, {y1, -3, 3} ] / 2/ Pi
Out[96] = -1.64493 + 0. i
          (* So this is the result for the above 2 fold MB integral *In[99]:= %70 %90
Out[99]= -\frac{\pi^4}{6}H* Collecting all the contributions *L
In[100]:= Expand@% + %10 + %12 + %18D
Out[100]= \frac{1}{ep^4} - \frac{\pi^2}{ep^2} - \frac{59 \pi^4}{120} - \frac{83 \text{ Zeta}[3]}{3 \text{ e}p}(* This is our result *\frac{1}{\text{ep}^4} - \frac{\pi^2}{\text{ep}^2} - \frac{83 \text{ Zeta}[3]}{3 \text{ ep}} - \frac{59 \pi^4}{120}
```
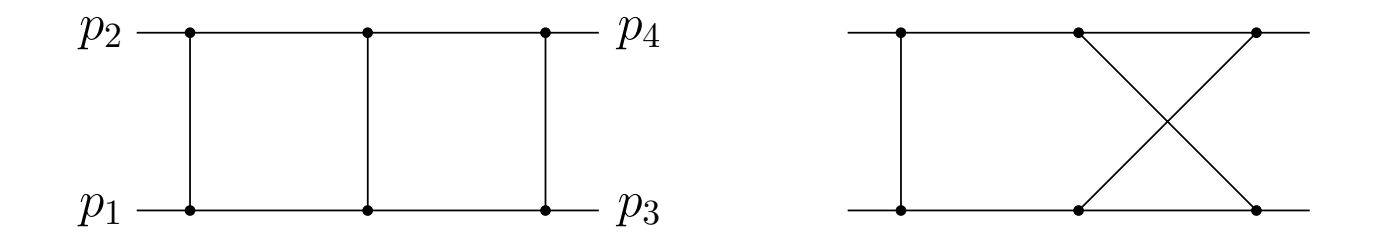

Massless on-shell  $(p_i^2=0,\,\,i=1,2,3,4)$  double boxes: done in 1999-2000, with multiple subsequent applications. Master integrals calculated with the help of MB representation [V.A. Smirnov'99, J.B Tausk'99, V.A. Smirnov & O.L. Veretin'99 ]

more loops, more legs, more parameters. . . triple boxes,  $\#$ loops +  $\#$ legs =  $3+4=7 \gg 1$ 

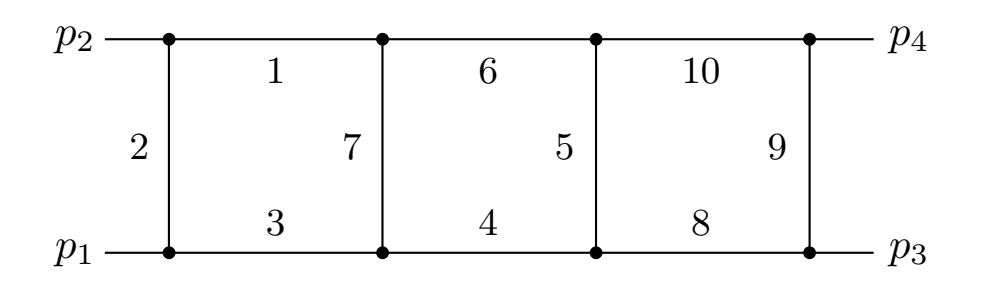

The general planar triple box Feynman integral

$$
T(a_1, ..., a_{10}; s, t; \epsilon) = \int \int \int \frac{\mathrm{d}^d k \, \mathrm{d}^d l \, \mathrm{d}^d r}{[k^2]^{a_1} [(k + p_2)^2]^{a_2}}
$$

$$
\times \frac{1}{[(k + p_1 + p_2)^2]^{a_3} [(l + p_1 + p_2)^2]^{a_4} [(r - l)^2]^{a_5} [l^2]^{a_6} [(k - l)^2]^{a_7}}
$$

$$
\times \frac{1}{[(r + p_1 + p_2)^2]^{a_8} [(r + p_1 + p_2 + p_3)^2]^{a_9} [r^2]^{a_{10}}}
$$

General 7fold MB representation:

$$
T(a_1,..., a_8; s, t, m^2; \epsilon) = \frac{\left(i\pi^{d/2}\right)^3 (-1)^a}{\prod_{j=2,5,7,8,9,10} \Gamma(a_j)\Gamma(4 - a_{589(10)} - 2\epsilon)(-s)^{a-6+3\epsilon}}
$$
  
\n
$$
\times \frac{1}{(2\pi i)^7} \int_{-i\infty}^{+i\infty} dw \prod_{j=2}^7 dz_j \left(\frac{t}{s}\right)^w \frac{\Gamma(a_2+w)\Gamma(-w)\Gamma(z_2+z_4)\Gamma(z_3+z_4)}{\Gamma(a_1+z_3+z_4)\Gamma(a_3+z_2+z_4)}
$$
  
\n
$$
\times \frac{\Gamma(2-a_1-a_2-\epsilon+z_2)\Gamma(2-a_2-a_3-\epsilon+z_3)\Gamma(a_7+w-z_4)}{\Gamma(4-a_1-a_2-a_3-2\epsilon+w-z_4)\Gamma(a_6-z_5)\Gamma(a_4-z_6)}
$$
  
\n
$$
\times \Gamma(+a_1+a_2+a_3-2+\epsilon+z_4)\Gamma(w+z_2+z_3+z_4-z_7)\Gamma(-z_5)\Gamma(-z_6)
$$
  
\n
$$
\times \Gamma(2-a_5-a_9-a_{10}-\epsilon-z_5-z_7)\Gamma(2-a_5-a_8-a_9-\epsilon-z_6-z_7)
$$
  
\n
$$
\times \Gamma(a_4+a_6+a_7-2+\epsilon+w-z_4-z_5-z_6-z_7)\Gamma(a_9+z_7)
$$
  
\n
$$
\times \Gamma(4-a_4-a_6-a_7-2\epsilon+z_5+z_6+z_7)
$$
  
\n
$$
\times \Gamma(2-a_6-a_7-\epsilon-w-z_2+z_5+z_7)\Gamma(2-a_4-a_7-\epsilon-w-z_3+z_6+z_7)
$$
  
\n
$$
\times \Gamma(a_5+z_5+z_6+z_7)\Gamma(a_5+a_8+a_9+a_{10}-2+\epsilon+z_5+z_6+z_7),
$$

The master triple box:

$$
T(1, 1, ..., 1; s, t; \epsilon)
$$
\n
$$
= \frac{(i\pi^{d/2})^3}{\Gamma(-2\epsilon)(-s)^{4+3\epsilon}} \frac{1}{(2\pi i)^7} \int_{-i\infty}^{+i\infty} dw \prod_{j=2}^7 dz_j \left(\frac{t}{s}\right)^w \frac{\Gamma(1+w)\Gamma(-w)}{\Gamma(1-2\epsilon+w-z_4)}
$$
\n
$$
\times \frac{\Gamma(-\epsilon+z_2)\Gamma(-\epsilon+z_3)\Gamma(1+w-z_4)\Gamma(-z_2-z_3-z_4)\Gamma(1+\epsilon+z_4)}{\Gamma(1+z_2+z_4)\Gamma(1+z_3+z_4)}
$$
\n
$$
\times \frac{\Gamma(z_2+z_4)\Gamma(z_3+z_4)\Gamma(-z_5)\Gamma(-z_6)\Gamma(w+z_2+z_3+z_4-z_7)}{\Gamma(1-z_5)\Gamma(1-z_6)\Gamma(1-2\epsilon+z_5+z_6+z_7)}
$$
\n
$$
\times \Gamma(-1-\epsilon-z_5-z_7)\Gamma(-1-\epsilon-z_6-z_7)\Gamma(1+z_7)
$$
\n
$$
\times \Gamma(1+\epsilon+w-z_4-z_5-z_6-z_7)\Gamma(-\epsilon-w-z_2+z_5+z_7)
$$
\n
$$
\times \Gamma(-\epsilon-w-z_3+z_6+z_7)\Gamma(1+z_5+z_6+z_7)\Gamma(2+\epsilon+z_5+z_6+z_7)
$$

V.A. Smirnov

$$
T(1, 1, \ldots, 1; s, t; \epsilon) = -\frac{\left(i\pi^{d/2}e^{-\gamma_{\rm E}\epsilon}\right)^3}{s^3(-t)^{1+3\epsilon}} \sum_{i=0}^6 \frac{c_j(x, L)}{\epsilon^j} ,
$$

where 
$$
x = -t/s
$$
,  $L = \ln(s/t)$ , and

$$
c_6 = \frac{16}{9}, c_5 = -\frac{5}{3}L, c_4 = -\frac{3}{2}\pi^2,
$$
  
\n
$$
c_3 = 3(H_{0,0,1}(x) + LH_{0,1}(x)) + \frac{3}{2}(L^2 + \pi^2)H_1(x) - \frac{11}{12}\pi^2L - \frac{131}{9}\zeta_3,
$$
  
\n
$$
c_2 = -3(17H_{0,0,0,1}(x) + H_{0,0,1,1}(x) + H_{0,1,0,1}(x) + H_{1,0,0,1}(x))
$$
  
\n
$$
-L(37H_{0,0,1}(x) + 3H_{0,1,1}(x) + 3H_{1,0,1}(x)) - \frac{3}{2}(L^2 + \pi^2)H_{1,1}(x)
$$
  
\n
$$
-(\frac{23}{2}L^2 + 8\pi^2)H_{0,1}(x) - (\frac{3}{2}L^3 + \pi^2L - 3\zeta_3)H_1(x) + \frac{49}{3}\zeta_3L - \frac{1411}{1080}\pi^4,
$$

$$
c_{1} = 3(81H_{0,0,0,0,1}(x) + 41H_{0,0,0,1,1}(x) + 37H_{0,0,1,0,1}(x) + H_{0,0,1,1,1}(x)
$$
  
\n+33H<sub>0,1,0,0,1}(x) + H<sub>0,1,0,1,1}(x) + H\_{0,1,1,0,1}(x) + 29H\_{1,0,0,0,1}(x)  
\n+H<sub>1,0,0,1,1}(x) + H<sub>1,0,1,0,1}(x) + H<sub>1,1,0,0,1}(x)) + L(177H\_{0,0,0,1}(x) + 85H\_{0,0,1,1}(x)  
\n+73H<sub>0,1,0,1</sub>(x) + 3H<sub>0,1,1,1</sub>(x) + 61H<sub>1,0,0,1</sub>(x) + 3H<sub>1,0,1,1</sub>(x) + 3H<sub>1,1,0,1</sub>(x))  
\n+  $\left(\frac{119}{2}L^{2} + \frac{139}{12}\pi^{2}\right)H_{0,0,1}(x) + \left(\frac{47}{2}L^{2} + 20\pi^{2}\right)H_{0,1,1}(x)$   
\n+  $\left(\frac{35}{2}L^{2} + 14\pi^{2}\right)H_{1,0,1}(x) + \frac{3}{2}(L^{2} + \pi^{2})H_{1,1,1}(x)$   
\n+  $\left(\frac{23}{2}L^{3} + \frac{83}{12}\pi^{2}L - 96\zeta_{3}\right)H_{0,1}(x) + \left(\frac{3}{2}L^{3} + \pi^{2}L - 3\zeta_{3}\right)H_{1,1}(x)$   
\n+  $\left(\frac{9}{8}L^{4} + \frac{25}{8}\pi^{2}L^{2} - 58\zeta_{3}L + \frac{13}{8}\pi^{4}\right)H_{1}(x) - \frac{503}{1440}\pi^{4}L + \frac{73}{4}\pi^{2}\zeta_{3} - \frac{301}{15}\zeta_{5},$</sub></sub></sub></sub></sub> 

$$
c_{0} = -(951H_{0,0,0,0,0,1}(x) + 819H_{0,0,0,0,1,1}(x) + 699H_{0,0,0,1,0,1}(x) + 195H_{0,0,0,1,1,1}(x)
$$
  
+547H<sub>0,0,1,0,0,1}(x) + 231H<sub>0,0,1,0,1,1}(x) + 159H<sub>0,0,1,1,0,1}(x) + 3H<sub>0,0,1,1,1,1}(x)  
+363H<sub>0,1,0,0,0,1}(x) + 267H<sub>0,1,0,0,1,1}(x) + 195H<sub>0,1,0,1,0,1}(x) + 3H<sub>0,1,0,1,1,1}(x)  
+123H<sub>0,1,1,0,0,1}(x) + 3H<sub>0,1,1,0,1,1}(x) + 3H<sub>0,1,1,1,0,1}(x) + 147H<sub>1,0,0,0,0,1}(x)  
+303H<sub>1,0,0,0,1,1}(x) + 231H<sub>1,0,0,1,0,1}(x) + 3H<sub>1,0,0,1,1,1}(x) + 159H<sub>1,0,1,0,0,1}(x)  
+3H<sub>1,0,1,0,1,1}(x) + 3H<sub>1,0,1,0,1}(x) + 87H<sub>1,1,0,0,0,1}(x) + 3H<sub>1,1,0,0,1,1}(x)  
+3H<sub>1,1,0,1,0,1}(x) + 3H<sub>1,1,1,0,0,1}(x))  
-L (729H<sub>0,0,0,0,1}(x) + 537H<sub>0,0,0,1,1}(x) + 445H<sub>0,0,1,0,1}(x) + 133H<sub>0,0,1,1,1}(x)  
+321H<sub>0,1,0,0,1}(x) + 169H<sub>0,1,0,1,1}(x) + 97H<sub>0,1,1,0,1}(x) + 3H<sub>0,1,1,1,1}(x)  
+</sub></sub></sub></sub></sub></sub></sub></sub></sub></sub></sub></sub></sub></sub></sub></sub></sub></sub></sub></sub></sub></sub></sub></sub></sub></sub></sub></sub></sub></sub>

$$
-\left(\frac{151}{2}L^2 - \frac{197}{12}\pi^2\right)H_{1,0,0,1}(x) - \left(\frac{107}{2}L^2 + 50\pi^2\right)H_{1,0,1,1}(x) -\left(\frac{35}{2}L^2 + 14\pi^2\right)H_{1,1,0,1}(x) - \frac{3}{2}\left(L^2 + \pi^2\right)H_{1,1,1,1}(x) -\left(\frac{119}{2}L^3 + \frac{317}{12}\pi^2L - 455\zeta_3\right)H_{0,0,1}(x) - \left(\frac{47}{2}L^3 + \frac{179}{12}\pi^2L -\frac{120\zeta_3}{H_{0,1,1}(x)} - \left(\frac{35}{2}L^3 + \frac{35}{12}\pi^2L - 156\zeta_3\right)H_{1,0,1}(x) - \left(\frac{3}{2}L^3 + \pi^2L -\frac{3\zeta_3}{H_{1,1,1}(x)} - \left(\frac{69}{8}L^4 + \frac{101}{8}\pi^2L^2 - \frac{291\zeta_3L}{90}\pi^4\right)H_{0,1}(x) -\left(\frac{9}{8}L^4 + \frac{25}{8}\pi^2L^2 - 58\zeta_3L + \frac{13}{8}\pi^4\right)H_{1,1}(x) -\left(\frac{27}{40}L^5 + \frac{25}{8}\pi^2L^3 - \frac{183}{2}\zeta_3L^2 + \frac{131}{60}\pi^4L - \frac{37}{12}\pi^2\zeta_3 + 57\zeta_5\right)H_1(x) +\left(\frac{223}{12}\pi^2\zeta_3 + 149\zeta_5\right)L + \frac{167}{9}\zeta_3^2 - \frac{624607}{544320}\pi^6.
$$

V.A. Smirnov

 $\zeta_3 = \zeta(3), \zeta_5 = \zeta(5)$  and  $\zeta(z)$  is the Riemann zeta function. The functions  $H_{a_1,a_2,...,a_n}(x)\equiv H(a_1,a_2,\ldots,a_n;x)$ , with  $a_i = 1, 0, -1$ , <code>are HPL</code> [E. Remiddi and J.A.M. Vermaseren'00]

$$
H(a_1, a_2, \dots, a_n; x) = \int_0^x f(a_1; t) H(a_2, \dots, a_n; t),
$$
  
where  $f(\pm 1; t) = 1/(1 \mp t), \quad f(0; t) = 1/t,$   

$$
H(\pm 1; x) = \mp \ln(1 \mp x), \quad H(0; x) = \ln x,
$$
  
with  $a_i = 1, 0, -1.$ 

NB All the terms of the result have the same degree of transcendentality!

## Studying cross order relations in  $N=4$  supersymmetric gauge theories [C. Anastasiou, L.J. Dixon, Z. Bern & D.A. Kosower'03,04] One more triple box is needed

The 'tennis court' graph with numerator  $(l_1+l_3)^2$ 

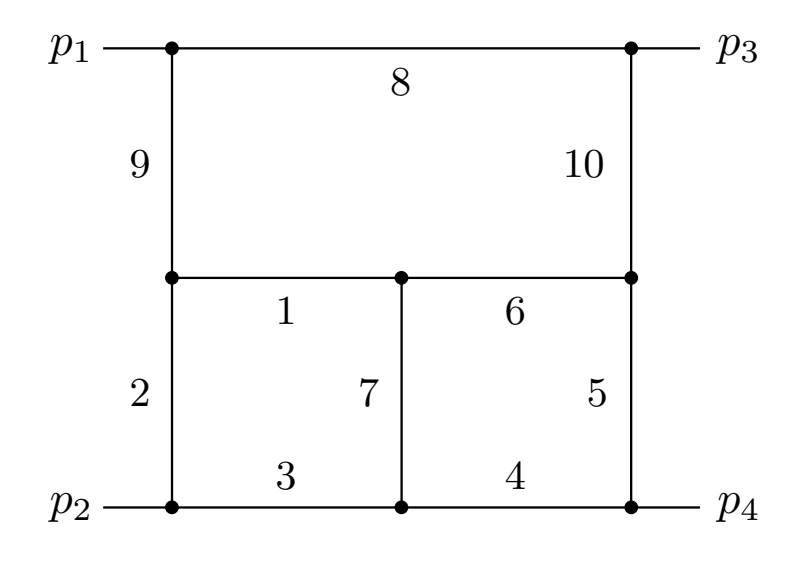

### [Z. Bern, L.J. Dixon & V.A. Smirnov'05]

$$
W(s,t;1,...,1,-1,\epsilon) = -\frac{\left(i\pi^{d/2}\right)^3}{\Gamma(-2\epsilon)(-s)^{1+3\epsilon}t^2}
$$
  
\n
$$
\times \frac{1}{(2\pi i)^8} \int_{-i\infty}^{+i\infty} \cdots \int_{-i\infty}^{+i\infty} dw \,dz_1 \prod_{j=2}^7 dz_j \Gamma(-z_j) \left(\frac{t}{s}\right)^w \Gamma(1+3\epsilon+w)
$$
  
\n
$$
\times \frac{\Gamma(-3\epsilon-w)\Gamma(1+z_1+z_2+z_3)\Gamma(-1-\epsilon-z_1-z_3)\Gamma(1+z_1+z_4)}{\Gamma(1-z_2)\Gamma(1-z_3)\Gamma(1-z_6)\Gamma(1-2\epsilon+z_1+z_2+z_3)}
$$
  
\n
$$
\times \frac{\Gamma(-1-\epsilon-z_1-z_2-z_4)\Gamma(2+\epsilon+z_1+z_2+z_3+z_4)}{\Gamma(-1-4\epsilon-z_5)\Gamma(1-z_4-z_7)\Gamma(2+2\epsilon+z_4+z_5+z_6+z_7)}
$$
  
\n
$$
\times \Gamma(-\epsilon+z_1+z_3-z_5)\Gamma(2-w+z_5)\Gamma(-1+w-z_5-z_6)
$$
  
\n
$$
\times \Gamma(z_5+z_7-z_1)\Gamma(1+z_5+z_6)\Gamma(-1+w-z_4-z_5-z_7)
$$
  
\n
$$
\times \Gamma(-\epsilon+z_1+z_2-z_5-z_6-z_7)\Gamma(1-\epsilon-w+z_4+z_5+z_6+z_7)
$$
  
\n
$$
\times \Gamma(1+\epsilon-z_1-z_2-z_3+z_5+z_6+z_7)
$$

### Result:

$$
W(s,t;1,\ldots,1,-1,\epsilon) = -\frac{\left(i\pi^{d/2}e^{-\gamma_E\epsilon}\right)^3}{(-s)^{1+3\epsilon}t^2} \sum_{i=0}^6 \frac{c_i}{\epsilon^j},
$$

### where

$$
c_6 = \frac{16}{9}, c_5 = -\frac{13}{6} \ln x, c_4 = -\frac{19}{12} \pi^2 + \frac{1}{2} \ln^2 x
$$
  
\n
$$
c_3 = \frac{5}{2} \left[ \text{Li}_3(-x) - \ln x \text{ Li}_2(-x) \right] + \frac{7}{12} \ln^3 x - \frac{5}{4} \ln^2 x \ln(1+x)
$$
  
\n
$$
+ \frac{157}{72} \pi^2 \ln x - \frac{5}{4} \pi^2 \ln(1+x) - \frac{241}{18} \zeta(3) \dots
$$

[C. Anastasiou, Z. Bern, L.J. Dixon & D.A. Kosower'03; Z. Bern, L.J. Dixon &

D.A. Kosower'04]:

for the planar MHV four-point amplitude in  $N=4$  SUSY YM in two loops, one has

$$
M_4^{(2)}(\epsilon) = \frac{1}{2} \Big( M_4^{(1)}(\epsilon) \Big)^2 + f^{(2)}(\epsilon) M_4^{(1)}(2\epsilon) + C^{(2)} + O(\epsilon) ,
$$

where

$$
f^{(2)}(\epsilon) = -(\zeta_2 + \zeta_3 \epsilon + \zeta_4 \epsilon^2 + \cdots), \quad C^{(2)} = -\frac{1}{2}\zeta_2^2
$$

#### [Z. Bern, L.J. Dixon & V.A. Smirnov'05]:

taking into account the results for the ladder triple box and the tennis court diagram up to  $\epsilon$  $^{\rm 0}$ , for planar double box up to  $\epsilon$  $^2$ , and for the box up to  $\epsilon$  $^4$ , we obtain, in three loops,

$$
M_4^{(3)}(\epsilon) = -\frac{1}{3} \Big[ M_4^{(1)}(\epsilon) \Big]^3 + M_4^{(1)}(\epsilon) M_4^{(2)}(\epsilon) + f^{(3)}(\epsilon) M_4^{(1)}(3\epsilon) + C^{(3)} + O(\epsilon) ,
$$
  
where

$$
f^{(3)}(\epsilon) = \frac{11}{2}\zeta_4 + \epsilon(6\zeta_5 + 5\zeta_2\zeta_3) + \epsilon^2(c_1\zeta_6 + c_2\zeta_3^2),
$$

$$
C^{(3)} = \left(\frac{341}{216} + \frac{2}{9}c_1\right)\zeta_6 + \left(-\frac{17}{9} + \frac{2}{9}c_2\right)\zeta_3^2.
$$

An exponentiation of the planar MHV  $\it n$ -point amplitudes in  $N=4$  SUSY YM at  $L$  loops:

$$
\mathcal{M}_n \equiv 1 + \sum_{L=1}^{\infty} a^L M_n^{(L)}(\epsilon) \n= \exp \left[ \sum_{l=1}^{\infty} a^l \left( f^{(l)}(\epsilon) M_n^{(1)}(l\epsilon) + C^{(l)} + E_n^{(l)}(\epsilon) \right) \right].
$$

where

$$
a \equiv \frac{N_c \alpha_s}{2\pi} (4\pi e^{-\gamma})^{\epsilon} ,
$$

 $M_{n}^{(1)}(l\epsilon)$  is the all-orders-in- $\epsilon$  one-loop amplitude (with  $\epsilon \rightarrow l \epsilon$ ), and

$$
f^{(l)}(\epsilon) = f_0^{(l)} + \epsilon f_1^{(l)} + \epsilon^2 f_2^{(l)}.
$$

The constantss  $f_k^{(l)}$  and  $C^{(l)}$  are independent of the number of legs  $n$ .

The  $E_n^{(l)}(\epsilon)$  are non-iterating  $O(\epsilon)$  contributions to the  $l$ -loop amplitudes (with  $E_n^{(l)}(0) = 0$ ). By definition, the all-orders-in- $\epsilon$  one-loop amplitude is

absorbed into  $M^{(1)}_n(\epsilon)$ :

$$
f^{(1)}(\epsilon) = 1,
$$
  $C^{(1)} = 0,$   $E_n^{(1)}(\epsilon) = 0.$ 

## $1/\epsilon^2$  pole of the four-point amplitude  $\rightarrow$ soft anomalous dimension at 3 loops in  $N = 4$  SUSY YM

[ A.V. Kotikov, L.N. Lipatov, A.I. Onishchenko & V.N. Velizhanin'04]

↔

leading-transcendentality part of three-loop soft anomalous dimension in QCD [S. Moch, J.A.M. Vermaseren & A. Vogt'04]

 $\leftrightarrow$ 

 $j \rightarrow \infty$  formulae [M. Staudacher]

J. Drummond, J. Henn, V.A. Smirnov & E. Sokatchev:

For off-shell Feynman diagrams ( $p$  $\frac{2}{i}\neq 0$ ) exactly at  $d=4$ , we have

Tennis court  $=\;\! s\;\times$  Triple box

```
H∗ Triple box ∗L
In[1]:= B3off@a1_, a2_, a3_, a4_, a5_, a6_, a7_, a8_, a9_, a10_D :=
           HP11z12 P22z13 P33z14+z4+z9 P44z10+z15+z5
              s^{6-a1-a10-a2-a3-a4-a5-a6-a7-a8-a9-a9-a10-z11-z12-z13-z14-z15-z4-z5-z9} T^{z11} Gamma [-z10] Gamma [-z11]Gamma [-z12] Gamma [-z13] Gamma [a9 + z11 + z12 + z13] Gamma [-z14] Gamma [-z15]
              Gamma [-z2] Gamma [-z3] Gamma [a7 + z1 + z2 + z3] Gamma [2 - a5 - a6 - a7 - ep - z1 - z2 - z4]
              Gamma [-z4] Gamma [2 - a4 - a5 - a7 - ep - z1 - z3 - z5] Gamma [-z5]
              Gamma [a5 + z1 + z4 + z5] Gamma [-2 + a4 + a5 + a6 + a7 + ep + z1 + z2 + z3 + z4 + z5]Gamma [z11 + z14 + z15 - z6] Gamma [-z7] Gamma [2 - a8 - a9 - ep - z11 - z12 - z14 + z6 + z7]Gamma@2 − a2 − a3 − ep + z1 − z10 + z3 − z6 − z8D
              Gamma [-2 + a10 + a8 + a9 + ep + z11 + z12 + z13 + z14 + z15 - z6 - z7 - z8] Gamma [-28]Gamma [2 - a10 - a9 - ep - z11 - z13 - z15 + z6 + z8] Gamma [a2 + z6 + z7 + z8]Gamma [2 - a1 - a2 - ep + z1 + z2 - z6 - z7 - z9] Gamma [-z9] Gamma [-z1 + z10 + z6 + z9]Gamma [-2 + a1 + a2 + a3 + ep - z1 + z10 - z2 - z3 + z6 + z7 + z8 + z9]) /
            (Gamma [a2] Gamma [a4] Gamma [a5] Gamma [a6] Gamma [a7] Gamma [a9]
              Gamma [4 - a4 - a5 - a6 - a7 - 2 ep] Gamma [a1 - z2] Gamma [a3 - z3]
              Gamma [4 - a1 - a2 - a3 - 2 ep + z1 + z2 + z3] Gamma [a8 - z7]
              Gamma[a10 - z8] Gamma[4 - a10 - a8 - a9 - 2 ep + z6 + z7 + z8])
In[2]:= B3off[1, 1, 1, 1, 1, 1, 1, 1, 1, 1]
Out [2] = (P11<sup>z12</sup> P22<sup>z13</sup> P33<sup>z14+z4+z9</sup> P44<sup>z10+z15+z5</sup> S<sup>−4−3</sup> ep−z10−z11−z12−z13−z14−z15−z4−z5−z9 <sub>T</sub>z11
             Gamma[-z10] Gamma[-z11] Gamma[-z12] Gamma[-z13] Gamma[1 + z11 + z12 + z13]
             Gamma [-z14] Gamma [-z15] Gamma [-z2] Gamma [-z3] Gamma [1 + z1 + z2 + z3]
             Gamma [-1 - ep - z1 - z2 - z4] Gamma [-z4] Gamma [-1 - ep - z1 - z3 - z5]
             Gamma [-z5] Gamma [1 + z1 + z4 + z5] Gamma [2 + ep + z1 + z2 + z3 + z4 + z5]
             Gamma [z11 + z14 + z15 − z6] Gamma [-z7] Gamma [-ep - z11 - z12 - z14 + z6 + z7]
             Gamma[-ep + z1 - z10 + z3 - z6 - z8] Gamma[1 + ep + z11 + z12 + z13 + z14 + z15 - z6 - z7 - z8]Gamma[-z8] Gamma[-ep - z11 - z13 - z15 + z6 + z8] Gamma[1 + z6 + z7 + z8]Gamma [-ep + z1 + z2 - z6 - z7 - z9] Gamma [-z9] Gamma[-z1 + z10 + z6 + z9]Gamma[1 + ep - z1 + z10 - z2 - z3 + z6 + z7 + z8 + z9](Gamma[-2 ep] Gamma[1 − z2] Gamma[1 − z3] Gamma[1 − 2 ep + z1 + z2 + z3]
             Gamma[1 - z7] Gamma[1 - z8] Gamma[1 - 2 ep + z6 + z7 + z8]In[3]:= << e:/job2006/czakon/MB.m
        MB 1.1
        by Michal Czakon
        more info in hep-ph/0511200
```

```
last modified 24 Jan 06
```
 $In[5]:$  **B3** = **B3off**[1, 1, 1, 1, 1, 1, 1, 1, 1, 1];

#### $In [6]:$  **B3rules** = **MBoptimizedRules**[B3, ep  $\rightarrow$  0, {}, {ep}]

$$
\begin{aligned}\n\text{Out }[\delta] &= \left\{ \left\{ ep \rightarrow -\frac{1}{2} \right\}, \ \left\{ z1 \rightarrow -\frac{5895}{8192}, \ z10 \rightarrow -\frac{1}{16}, \ z11 \rightarrow -\frac{1}{2}, \ z12 \rightarrow -\frac{5}{16}, \right. \\
&\text{z13} \rightarrow -\frac{1}{8}, \ z14 \rightarrow -\frac{1}{32}, \ z15 \rightarrow -\frac{1}{8}, \ z2 \rightarrow -\frac{25}{128}, \ z3 \rightarrow -\frac{1}{128}, \ z4 \rightarrow -\frac{729}{8192}, \\
&\text{z5} \rightarrow -\frac{97}{512}, \ z6 \rightarrow -\frac{5377}{8192}, \ z7 \rightarrow -\frac{67}{256}, \ z8 \rightarrow -\frac{663}{8192}, \ z9 \rightarrow -\frac{1}{2048} \right\}\n\end{aligned}
$$

 $In [7]:$  **B3cont** = **MBcontinue**[B3, ep  $\rightarrow$  0, B3rules]

 $In [8]: =$  **B3select** = **MBpreselect**[**MBmerge**[**B3cont**], {ep, 0, 0}]

```
In [9]: = B3exp = MBexpand [B3select, Exp [3 ep EulerGamma], {ep, 0, 0}]
Out [9] = \{MBint\}(P11<sup>z12</sup> P22<sup>-1-z11-z12</sup> P33<sup>-1-z11-z12</sup> P44<sup>z12</sup> S<sup>-2+z11</sup> T<sup>z11</sup> Gamma[-z1] Gamma[-z10] Gamma[-z11]
                     Gamma[-z12] Gamma[1 + z11 + z12] Gamma[-z14] Gamma[1 + z11 + z12 + z14]
                     Gamma[1 + z1 - z10 + z12 - z15]^2 Gamma[1 + z1 - z11 - z14 - z15]Gamma[-z15] Gamma[-z12 + z15] Gamma[z10 - z12 + z15]^2Gamma[1 + z14 + z15] Gamma[-z1 + z10 + z11 + z14 + z15])(Gamma [2 + z11 + z12 + z14] Gamma [2 + z1 - z10 + z12 - z15])Gamma[1 - z12 + z15] Gamma[1 + z10 - z12 + z15]),
                \left\{\left\{\mathtt{e}\mathtt{p}\to 0\right\},\;\left\{\mathtt{z1}\to-\frac{5895}{8192}\text{, } \mathtt{z10}\to-\frac{1}{16}\text{, } \mathtt{z11}\to-\frac{1}{2}\text{, } \mathtt{z12}\to-\frac{5}{16}\text{, } \mathtt{z14}\to-\frac{1}{32}\text{, } \mathtt{z15}\to-\frac{1}{8}\right\}\big]\big]\big\}
```

```
In [10]: (P11<sup>z12</sup> P22<sup>-1-z11-z12</sup> P33<sup>-1-z11-z12</sup> P44<sup>z12</sup> S<sup>-2+z11</sup> T<sup>z11</sup>
                 Gamma [-z1] Gamma [-z10] Gamma [-z11] Gamma [-z12] Gamma [1 + z11 + z12]
                 Gamma [-z14] Gamma [1 + z11 + z12 + z14] Gamma [1 + z1 - z10 + z12 - z15]<sup>2</sup>
                 Gamma [1 + z1 - z11 - z14 - z15] Gamma [-z15] Gamma [-z12 + z15]
                 Gamma [210 - 212 + 215]^2 Gamma [1 + 214 + 215] Gamma [-21 + 210 + 211 + 214 + 215]) /
               HGamma@2 + z11 + z12 + z14D Gamma@2 + z1 − z10 + z12 − z15D
                 Gamma@1 − z12 + z15D Gamma@1 + z10 − z12 + z15DL;
```

```
In[11]:= % ê. 8z10 → z2, z14 → z3, z15 → z4, z11 → z5, z12 → z6<
Out [11] = (P11<sup>z6</sup> P22<sup>-1-z5-z6</sup> P33<sup>-1-z5-z6</sup> P44<sup>z6</sup> S<sup>-2+z5</sup> T<sup>z5</sup> Gamma [-z1] Gamma [-z2] Gamma [-z3]
              Gamma[-z4] Gamma[1 + z3 + z4] Gamma[1 + z1 - z3 - z4 - z5] Gamma[-z5]Gamma [-z1 + z2 + z3 + z4 + z5] Gamma [z4 - z6] Gamma [z2 + z4 - z6]^2 Gamma [-z6]Gamma[1 + z1 - z2 - z4 + z6]^2 Gamma[1 + z5 + z6] Gamma[1 + z3 + z5 + z6] /(Gamma[1 + z4 - z6] Gamma[1 + z2 + z4 - z6] Gamma[2 + z1 - z2 - z4 + z6] Gamma[2 + z3 + z5 + z6]In[12]:= TB =
             (P11<sup>z6</sup> P22<sup>-1-z5-z6</sup> P33<sup>-1-z5-z6</sup> P44<sup>z6</sup> S<sup>-2+z5</sup> T<sup>z5</sup> Gamma[-z1] Gamma[-z2] Gamma[-z3] Gamma[-z4]
                 Gamma [1 + z3 + z4] Gamma [1 + z1 - z3 - z4 - z5] Gamma [-z5] Gamma [-z1 + z2 + z3 + z4 + z5]
                 Gamma [z4 - z6] Gamma [z2 + z4 - z6]<sup>2</sup> Gamma [-z6] Gamma [1 + z1 - z2 - z4 + z6]<sup>2</sup>
                 Gamma[1 + z5 + z6] Gamma[1 + z3 + z5 + z6]) / (Gamma[1 + z4 - z6]Gamma [1 + z2 + z4 - z6] Gamma [2 + z1 - z2 - z4 + z6] Gamma [2 + z3 + z5 + z6] ;
         H∗ Tennis court ∗L
In[13]:= TCoff@a1_, a2_, a3_, a4_, a5_, a6_, a7_, a8_, a9_, a10_, a11_D :=
            HP11z12 P22z13 P33z10+z14+z5 P44z15+z8
                S^{6-a1-a10-a11-a2-a3-a4-a5-a6-a7-a8-a9-3}ep-z10-z11-z12-z13-z14-z15-z5-z8
                T<sup>z11</sup> Gamma[−z10] Gamma[−z11] Gamma[−z12] Gamma[−z13]
                Gamma [a9 + z11 + z12 + z13] Gamma [-z14] Gamma [-z15] Gamma [-z2]Gamma[-z3] Gamma[a7 + z1 + z2 + z3] Gamma[2 - a5 - a6 - a7 - ep - z1 - z2 - z4]Gamma [-z4] Gamma [2 - a4 - a5 - a7 - ep - z1 - z3 - z5] Gamma [-z5]
                Gamma [a5 + z1 + z4 + z5] Gamma [-2 + a4 + a5 + a6 + a7 + ep + z1 + z2 + z3 + z4 + z5]Gamma [-z6] Gamma [-z7] Gamma [2-a2-a3-ep + z1-z10 + z3-z6-z8]
                Gamma [6 - a1 - a11 - a2 - a3 - a4 - a5 - a6 - a7 - a8 - a9 - 3ep - z10 - z11 - z12 -z14 - z5 - z6 - z7 - z8] Gamma[-z8] Gamma[-6 + a1 + a10 + a11 + a2 + a3 + a4 +
                  a5 + a6 + a7 + a8 + a9 + 3 ep + z10 + z11 + z12 + z13 + z14 + z15 + z5 + z6 + z8]
                Gamma [a2 + z6 + z7 + z8] Gamma [2 - a1 - a2 - ep + z1 + z2 - z6 - z7 - z9]Gamma [6 - a1 - a10 - a11 - a2 - a3 - a4 - a5 - a6 - a7 - a9 - 3ep - z10 - z11 -z13 - z15 - z4 - z5 - z6 - z8 - z9] Gamma [-z9] Gamma [-z1 + z10 + z6 + z9]
                Gamma [-2 + a1 + a2 + a3 + ep - z1 + z10 - z2 - z3 + z6 + z7 + z8 + z9] Gamma [-4 + a1 +a11 + a2 + a3 + a4 + a5 + a6 + a7 + 2 ep + z10 + z11 + z14 + z15 + z4 + z5 + z6 + z7 + z8 + z9]) /
              (Gamma [a2] Gamma [a4] Gamma [a5] Gamma [a6] Gamma [a7] Gamma [a9]
                Gamma [4 - a4 - a5 - a6 - a7 - 2 ep] Gamma [a1 - z2] Gamma [a3 - z3]
                Gamma [4 - a1 - a2 - a3 - 2 ep + z1 + z2 + z3] Gamma [a10 - z7]Gamma [8 - a1 - a10 - a11 - a2 - a3 - a4 - a5 - a6 - a7 - a8 - a9 - 4ep - a10 - a5 - a8]Gamma@a8 − z4 − z9D
                Gamma [-4 + a1 + a11 + a2 + a3 + a4 + a5 + a6 + a7 + 2ep + z10 + z4 + z5 + z6 + z7 + z8 + z9]
```

```
In[14]:= TC3 = TCoff@1, 1, 1, 1, 1, 1, 1, 1, 1, 1, −1D
Out [14] = (P11<sup>z12</sup> P22<sup>z13</sup> P33<sup>z10+z14+z5</sup> P44<sup>z15+z8</sup> S<sup>-3-3</sup> ep-z10-z11-z12-z13-z14-z15-z5-z8 ηz11
                 Gamma[-z10] Gamma[-z11] Gamma[-z12] Gamma[-z13] Gamma[1 + z11 + z12 + z13]Gamma [-z14] Gamma [-z15] Gamma [-z2] Gamma [-z3] Gamma [1 + z1 + z2 + z3]
                 Gamma [-1 - ep - z1 - z2 - z4] Gamma [-z4] Gamma [-1 - ep - z1 - z3 - z5]
                 Gamma [-z5] Gamma [1 + z1 + z4 + z5] Gamma [2 + ep + z1 + z2 + z3 + z4 + z5]Gamma[-z6] Gamma[-z7] Gamma[-ep + z1 - z10 + z3 - z6 - z8]
                 Gamma[-2 − 3 ep − z10 − z11 − z12 − z14 − z5 − z6 − z7 − z8] Gamma[-z8]
                 Gamma[3 + 3 ep + z10 + z11 + z12 + z13 + z14 + z15 + z5 + z6 + z8]Gamma[1 + z6 + z7 + z8] Gamma[-ep + z1 + z2 - z6 - z7 - z9]Gamma[-2 - 3 ep - z10 - z11 - z13 - z15 - z4 - z5 - z6 - z8 - z9] Gamma[-z9]Gamma[-z1 + z10 + z6 + z9] Gamma[1 + ep - z1 + z10 - z2 - z3 + z6 + z7 + z8 + z9]Gamma[2 + 2 ep + z10 + z11 + z14 + z15 + z4 + z5 + z6 + z7 + z8 + z9])(Gamma[-2 ep] Gamma[1 − z2] Gamma[1 − z3] Gamma[1 − 2 ep + z1 + z2 + z3]
                 Gamma[1 - z7] Gamma[-1 - 4 ep − z10 − z5 − z6 − z8]
                 Gamma[1 - z4 - z9] Gamma[2 + 2 ep + z10 + z4 + z5 + z6 + z7 + z8 + z9])In [15]: = 
Out[15] = \left\{ \left\{ ep \rightarrow -\frac{1}{8} \right\}, \right.\\left. \left\{ z1 \rightarrow -\frac{531259}{983040}, \right.\\ z10 \rightarrow -\frac{1}{256}, \right.\\ z11 \rightarrow -\frac{1}{8}, \right.\\ z12 \rightarrow -\frac{194967}{327680}, \right.\\ z13 \rightarrow -\frac{265019}{983040},z14\rightarrow -\frac{1601}{98304}, z15\rightarrow -\frac{1}{32}, z2\rightarrow -\frac{256571}{983040}, z3\rightarrow -\frac{32407}{163840}, z4\rightarrow -\frac{19553}{98304},
                z5 → -\frac{256091}{983040}, z6 → -\frac{1658441}{3932160}, z7 → -\frac{260897}{983040}, z8 → -\frac{409857}{1310720}, z9 → -\frac{149787}{1310720}}
In [16]: TCcont = MBcontinue[TC3, ep \rightarrow 0, TCrules]
In[17]:= TCselect = MBpreselect@MBmerge@TCcontD, 8ep, 0, 0<D
In[18]:= TCexp = MBexpand[TCselect, Exp[3 ep EulerGamma], {ep, 0, 0}]
Out [18] = \{ \text{MBint} \}(P11<sup>z12</sup> P22<sup>-1-z11-z12</sup> P33<sup>-1-z11-z12</sup> P44<sup>z12</sup> S<sup>-1+z11</sup> T<sup>z11</sup> Gamma[-z1] Gamma[-z10] Gamma[-z11]
                    Gamma[-z12] Gamma[1 + z11 + z12] Gamma[z1 - z10 - z11 - z12 - z14]^2Gamma[-z14] Gamma[1 + z11 + z12 + z14] Gamma[1 + z10 + z11 + z12 + z14]^2Gamma[1 + z1 - z11 - z14 - z15] Gamma[-z15] Gamma[-z12 + z15]Gamma[1 + z14 + z15] Gamma[-z1 + z10 + z11 + z14 + z15])(Gamma[1 + z1 - z10 - z11 - z12 - z14] Gamma[2 + z11 + z12 + z14]Gamma [2 + z10 + z11 + z12 + z14] Gamma [1 - z12 + z15]), \{ \{ ep \rightarrow 0 \},\left\{ {\rm z}1 \rightarrow -\frac{531259}{983040}\,, \ {\rm z}10 \rightarrow -\frac{1}{256}\,, \ {\rm z}11 \rightarrow -\frac{1}{8}\,, \ {\rm z}12 \rightarrow -\frac{194967}{327680}\,, \ {\rm z}14 \rightarrow -\frac{1601}{98304}\,, \ {\rm z}15 \rightarrow -\frac{1}{32} \right\} \Big\} \Big\}In [19] := (P11^{z12} P22^{-1-z11-z12} P33^{-1-z11-z12} P44^{z12} S^{-1+z11} T^{z11} Gamma [-z1] Gamma [-z10] Gamma [-z11]Gamma[-z12] Gamma[1 + z11 + z12] Gamma[z1 - z10 - z11 - z12 - z14]^2 Gamma[-z14]Gamma [1 + z11 + z12 + z14] Gamma [1 + z10 + z11 + z12 + z14]^2 Gamma [1 + z1 - z11 - z14 - z15]Gamma [-z15] Gamma [-z12 + z15] Gamma [1 + z14 + z15] Gamma [-z1 + z10 + z11 + z14 + z15]) /
                (Gamma[1 + z1 - z10 - z11 - z12 - z14] Gamma[2 + z11 + z12 + z14]Gamma@2 + z10 + z11 + z12 + z14D Gamma@1 − z12 + z15DL;
```

```
In[20]:= % ê. 8z10 → z2, z14 → z3, z15 → z4, z11 → z5, z12 → z6<
Out [20] = (P11<sup>z6</sup> P22<sup>-1-z5-z6</sup> P33<sup>-1-z5-z6</sup> P44<sup>z6</sup> S<sup>-1+z5</sup> T<sup>z5</sup> Gamma[-z1] Gamma[-z2] Gamma[-z3]
               Gamma[-z4] Gamma[1 + z3 + z4] Gamma[1 + z1 - z3 - z4 - z5] Gamma[-z5]Gamma[-z1 + z2 + z3 + z4 + z5] Gamma[z4 - z6] Gamma[z1 - z2 - z3 - z5 - z6]^2Gamma[-z6] Gamma[1 + z5 + z6] Gamma[1 + z3 + z5 + z6] Gamma[1 + z2 + z3 + z5 + z6]^2 /
             (Gamma[1 + z4 - z6] Gamma[1 + z1 - z2 - z3 - z5 - z6]Gamma[2 + 23 + 25 + 26] Gamma[2 + 22 + 23 + 25 + 26])In [21]: = (P11^{z6} P22^{-1-z5-z6} P33^{-1-z5-z6} P44^{z6} S^{-1+z5} T^{z5} T^{z5} Gamma [-z1] Gamma [-z2] Gamma [-z3]
                 Gamma [-z4] Gamma [1 + z3 + z4] Gamma [1 + z1 - z3 - z4 - z5] Gamma [-z5]
                 Gamma [-z1 + z2 + z3 + z4 + z5] Gamma [z4 - z6] Gamma [z1 - z2 - z3 - z5 - z6]^2Gamma [-z6] Gamma [1 + z5 + z6] Gamma [1 + z3 + z5 + z6] Gamma [1 + z2 + z3 + z5 + z6]^2 /
               HGamma@1 + z4 − z6D Gamma@1 + z1 − z2 − z3 − z5 − z6D
                 Gamma[2 + z3 + z5 + z6] Gamma[2 + z2 + z3 + z5 + z6]);
In[22]:= % ê. z2 → −z2 + z1 − z3 − z4 − z5
Out [22] = (P11<sup>z6</sup> P22<sup>-1−z5−z6</sup> P33<sup>-1−z5−z6</sup> P44<sup>z6</sup> S<sup>−1+z5</sup> T<sup>z5</sup> Gamma [−z1] Gamma [−z2] Gamma [−z3]
               Gamma[-z4] Gamma[1 + z3 + z4] Gamma[1 + z1 − z3 − z4 − z5] Gamma[-z5]
               Gamma[-z1 + z2 + z3 + z4 + z5] Gamma[z4 - z6] Gamma[z2 + z4 - z6]^2 Gamma[-z6]Gamma[1 + z1 - z2 - z4 + z6]^2 Gamma[1 + z5 + z6] Gamma[1 + z3 + z5 + z6] /(Gamma[1 + z4 - z6] Gamma[1 + z2 + z4 - z6] Gamma[2 + z1 - z2 - z4 + z6] Gamma[2 + z3 + z5 + z6])In[23]:= TC =
              (P11<sup>z6</sup> P22<sup>-1-z5-z6</sup> P33<sup>-1-z5-z6</sup> P44<sup>z6</sup> S<sup>-1+z5</sup> T<sup>z5</sup> Gamma[-z1] Gamma[-z2] Gamma[-z3] Gamma[-z4]
                  Gamma [1 + z3 + z4] Gamma [1 + z1 - z3 - z4 - z5] Gamma [-z5] Gamma [-z1 + z2 + z3 + z4 + z5]
                  Gamma [z4 - z6] Gamma [z2 + z4 - z6]<sup>2</sup> Gamma [-z6] Gamma [1 + z1 - z2 - z4 + z6]<sup>2</sup>
                  Gamma [1 + z5 + z6] Gamma [1 + z3 + z5 + z6]) / (Gamma [1 + z4 - z6]
                  Gamma [1 + z2 + z4 - z6] Gamma [2 + z1 - z2 - z4 + z6] Gamma [2 + z3 + z5 + z6];
In[24]:= TC ê TB
Out[24]= S
```
Other applications of the method of MB representation: Massless double boxes with one leg off-shell,  $p$  $^{2}_{1} = q$ 2  $\neq 0$  ,  $p \$  $\frac{2}{i}=0,~i=2,3,4$ :

- Reduction to master integrals T. Gehrmann & E. Remiddi'01 ]
- **C** Master integrals:
	- **•** first results obtained by MB  $[ V.A. Sminov'01,02 ]$
	- systematic evaluation by differential equations [T. Gehrmann & E. Remiddi'01 ]

All results are expressed in terms of two-dimensional harmonic polylogarithms which generalize harmonic polylogarithms [E. Remiddi & J.A.M. Vermaseren'00]

Applications to the process  $e$  $+e$ − → 3jets Massive on-shell 2-boxes,  $p$  $i^2=m$  $^2,\; i=1,2,3,4$ 

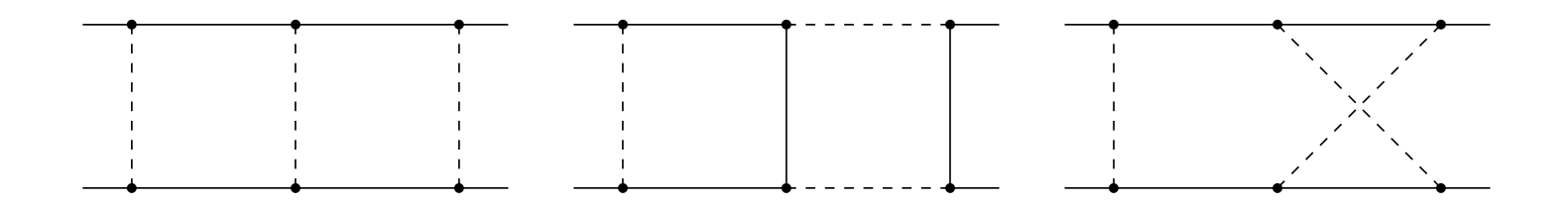

first results obtained by MB

[ V.A. Smirnov'02,04; G. Heinrich & V.A. Smirnov'04 ]

- Reduction to master integrals by Laporta's algorithm [M. Czakon, J. Gluza & T. Riemann'04]
- Evaluating all the master integrals by differential equations and MB [M. Czakon, J. Gluza & T. Riemann'05]

Work in progress. What functions shall we have in results?

# **Perspectives**

- The method of MB representation is <sup>a</sup> powerful method. In particular, it is very flexible in resolving the singularity structure in  $\epsilon.$
- Studying iteration relations in  $N = 4$  SYSY YM in four loops (work in progress)

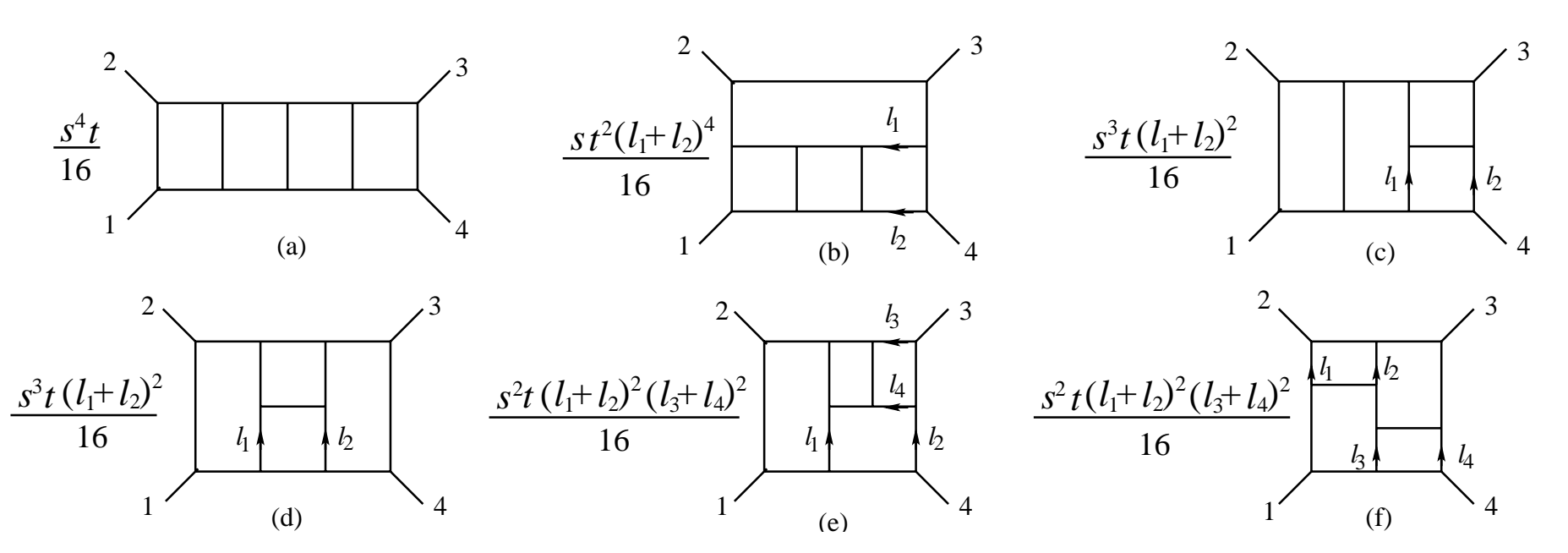

- Automation of Strategy #1 is also possible.
- Evaluating every Feynman integral of <sup>a</sup> given family, without reduction to master integrals, appears to be <sup>a</sup> possible alternative.